#### Métodos experimentales: detección de interfases

Unidad 3 - Clase 2 María Luisa Cordero Nicolás Mujica

#### Plan

- Detección de interfases: casos estáticos y dinámicos
- Casos dinámicos usando imágenes
	- ➡ Ejemplo 1: Inestabilidad de Faraday y solitón no propagativo
	- ➡ Ejemplo 2: Turbulencia de ondas
- Casos dinámicos usando medidas eléctricas
	- ➡ Ejemplo 3: Modos normales de una superficie libre
	- ➡ Ejemplo 4: Caracterización de ondas de gravedad en flujo de Taylor-Couette con superficie libre
	- ➡ Ejemplo 5: Medición de tasa de decaimiento de ondas de superficie

#### Detección de interfases

- Casos estáticos (imágenes)
	- ➡ Tensión de superficie líquido-gas
	- ➡ "wetting" de una superficie sólida: interfase sólido-gas-líquido
- Casos dinámicos (imágenes o medidas eléctricas)
	- ➡ Partículas, gotas o burbujas en movimiento en un fluido
	- ➡ Inestabilidades hidrodinámicas
	- ➡ Ondas propagativas o estacionarias
	- ➡ Turbulencia de ondas
	- ➡ Fluctuaciones de ondas capilares a la interfase líquido-gas y sólido-fluido

#### Análisis de imágenes

- Una imagen es una matriz (2D o mas)
	- 2D: Escala de grises
	- 3D: RGB
	- 4D: CMYN
- Si la dimensionalidad es >2, se debe convertir a 2D
- Si la imagen está bien tomada, el resto del trabajo es bastante simple!
- Para detectar una interfase, debe existir un buen contraste entre las fases (líquido-gas o sólido-líquido, etc).

#### Ejemplo 0

¿Se puede detectar el horizonte del mar en esta foto?

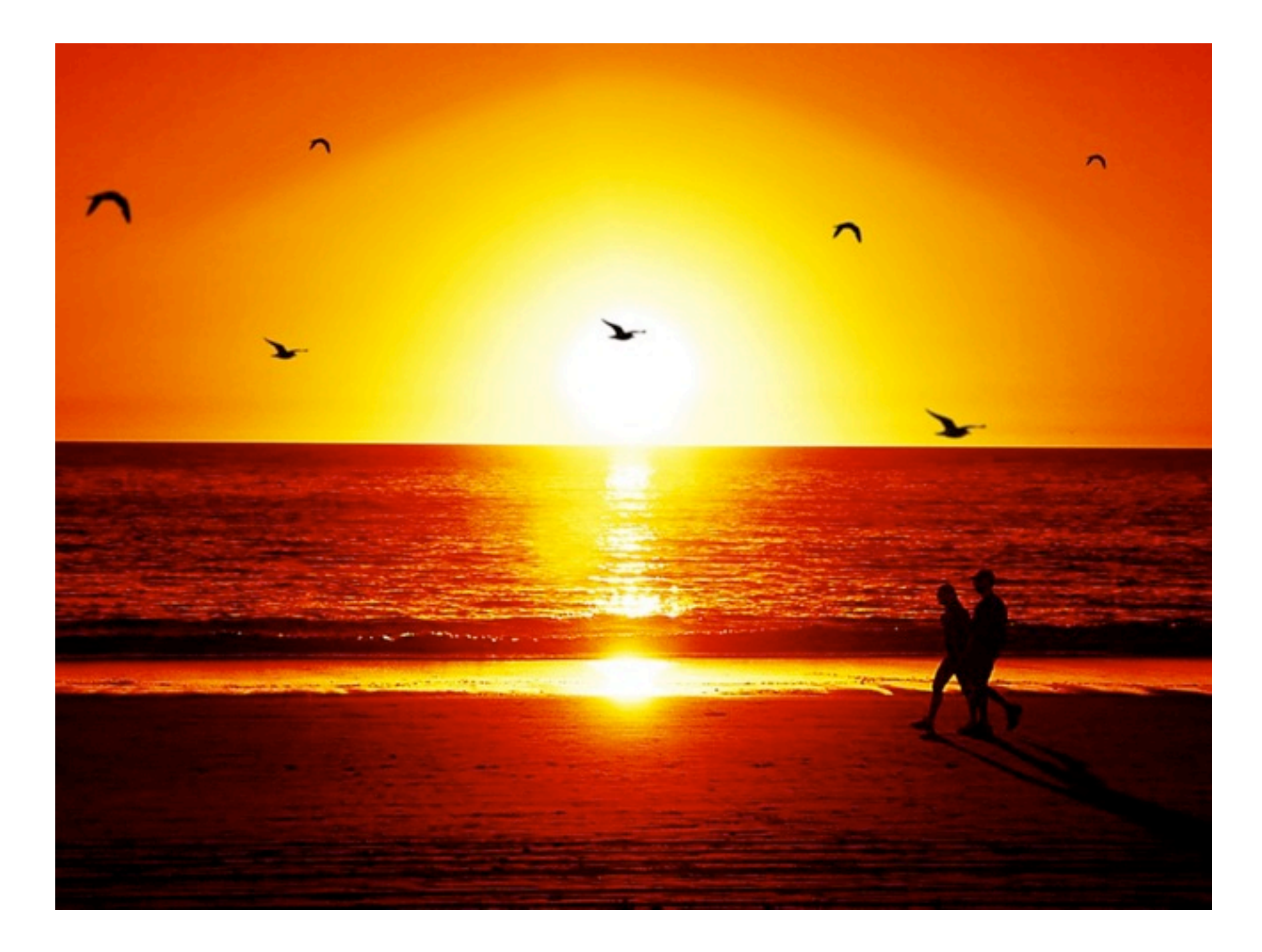

- ImageJ: distribución gratuita (Windows, Linux, Mac OS). Se trabaja sobre imágenes sin tener acceso "facil" a la info de la matriz.
- En nuestra imagen de ejemplo:
	- $\rightarrow$  Image->Type->32 bit
	- ➡ Select area->Image->Crop
	- ➡ Image->Transform->Rotate 90 degrees right
	- ➡ Line->Analyze->Plot profile (un punto)
	- ➡ Analyze->Surface Plot...
- No se obtiene fácilmente la info de la matriz.
- Pero hay una gran cantidad de Macros (a instalar y ejecutar; en lenguaje similar a Java)

• ImageJ: distribución gratuita (Windows, Linux, Mac OS). Se trabaja sobre imágenes sin tener acceso "facil" a la info de la matriz.

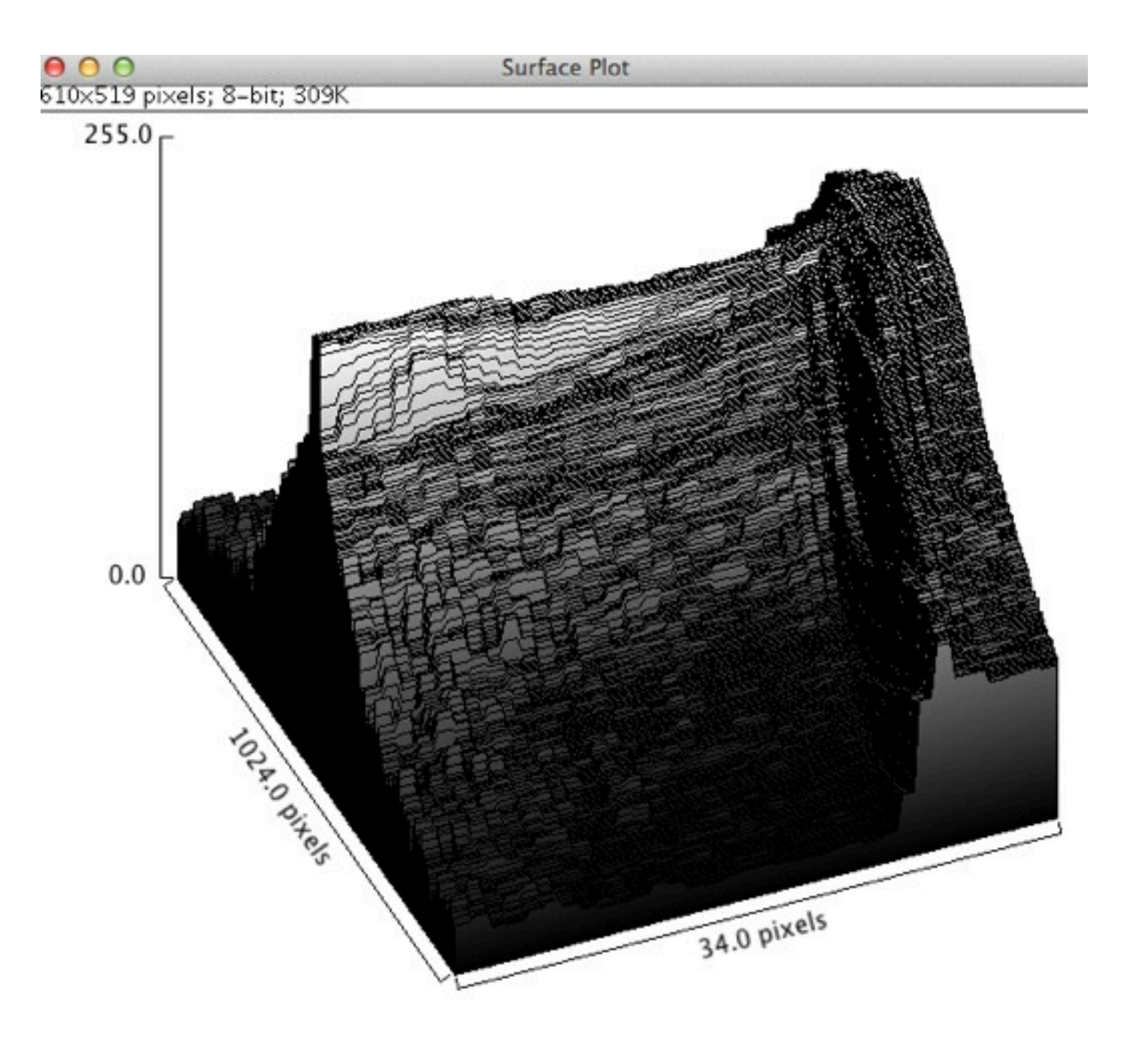

- Matlab: licencia es cara y se requiere el toolbox de análisis de imágenes. Se trabaja sobre la info de la matriz.
- Desde el directorio donde está la imagen:

```
\gg Im = imread('sunset.tiff');
\gg size(Im)
ans =768
                       1024
                                        3
\gg Im = rgb2gray(Im);
\gg size(Im)
ans =768
                       1024
\rightarrow
```
• Aun es la imagen completa

· Para visualizar: imagesc(Im)

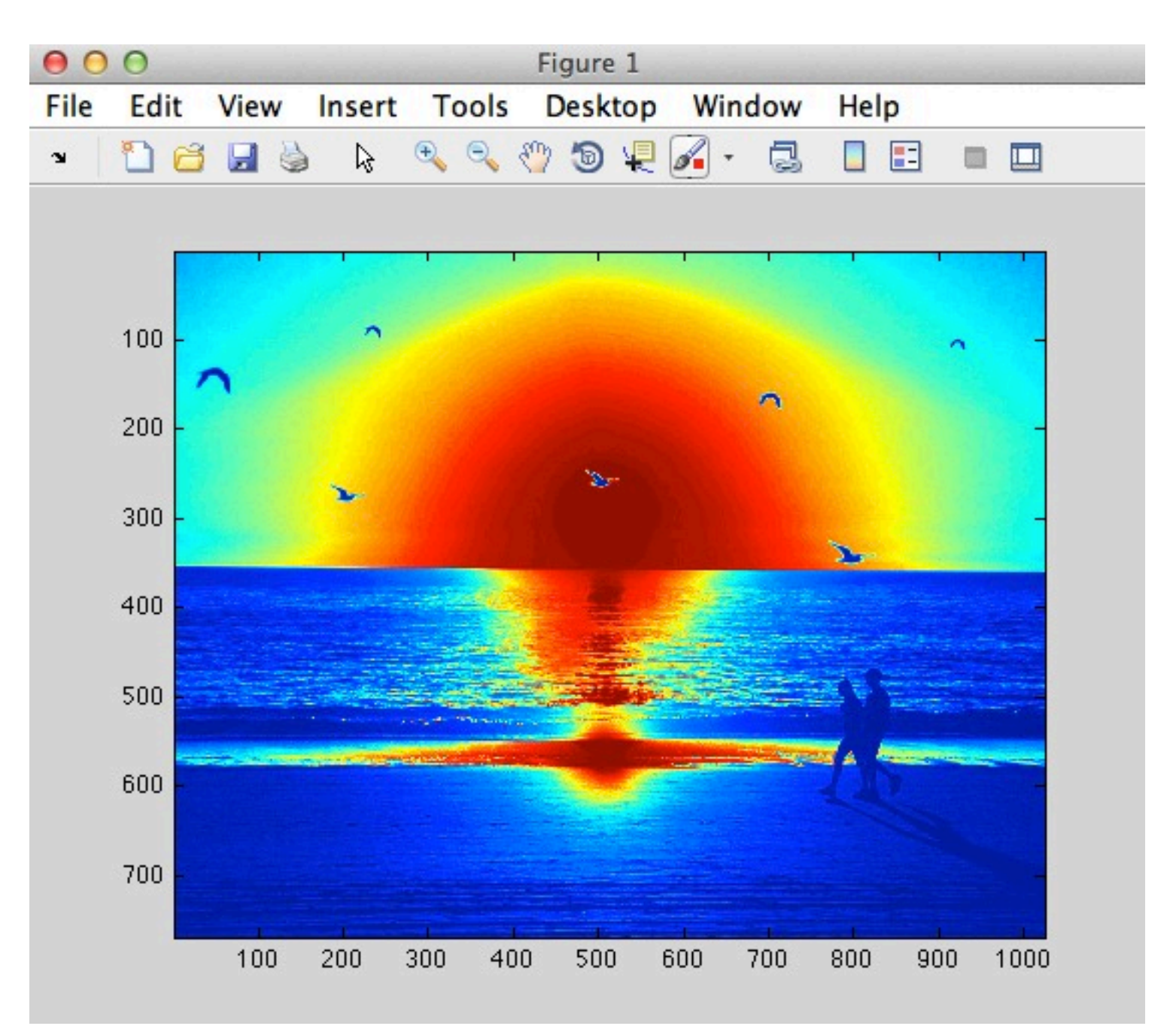

• Escala de grises: colormap gray

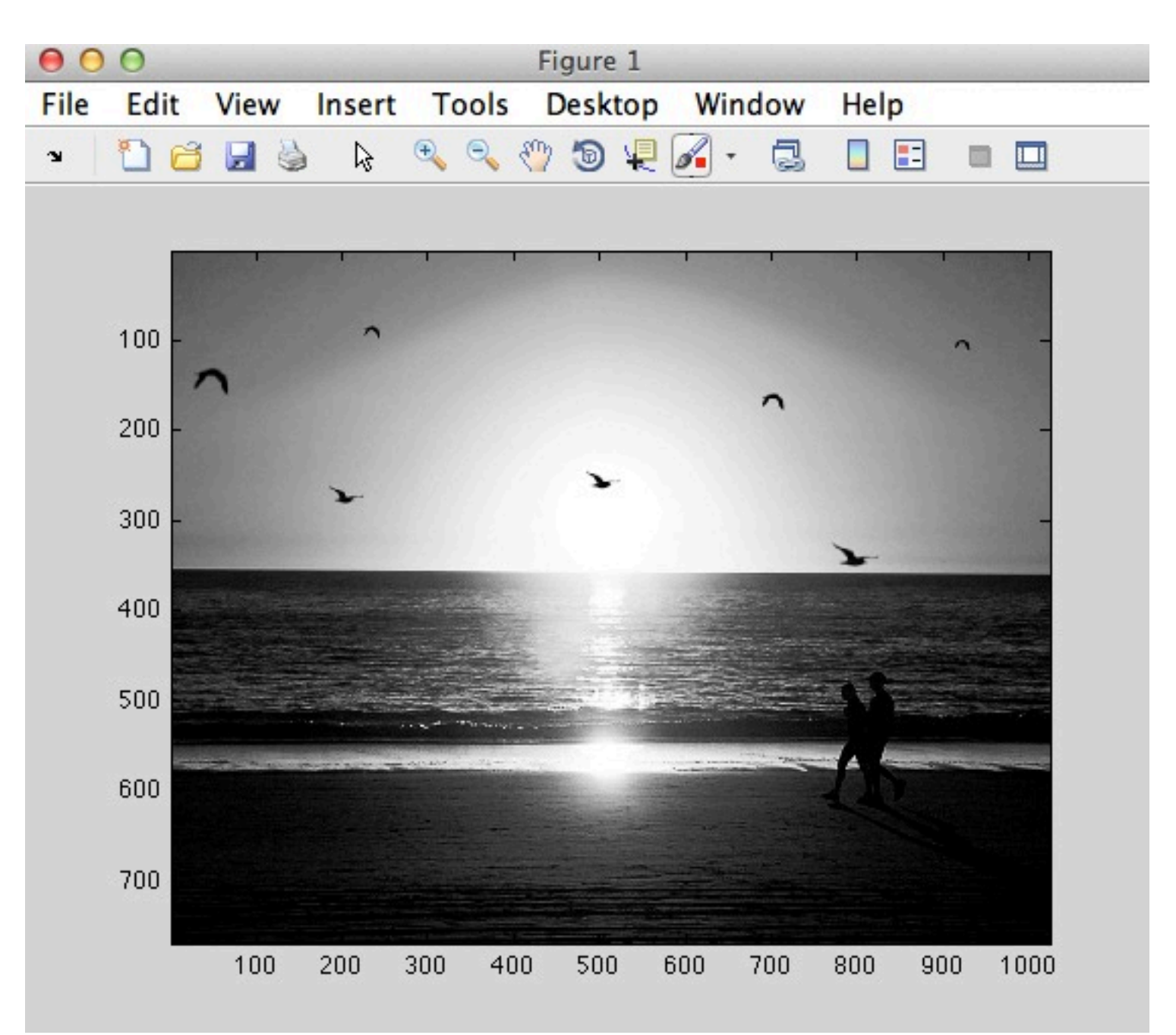

- Con un zoom determinamos el rango de interés
- $Imc = Im(352:380,:);$
- · imagesc(Imc)

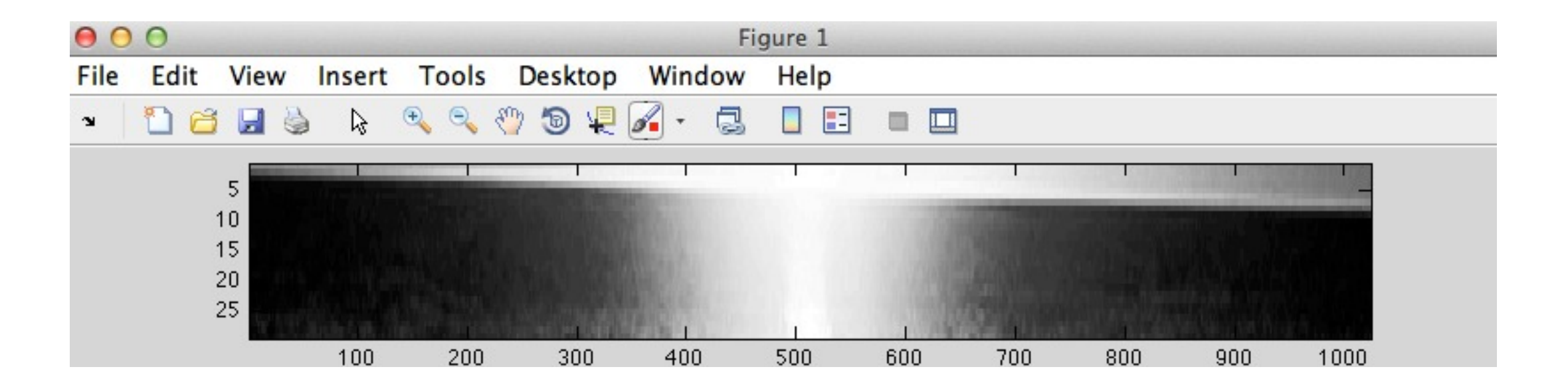

• Para visualización 3D: surf(Imc) + shading flat

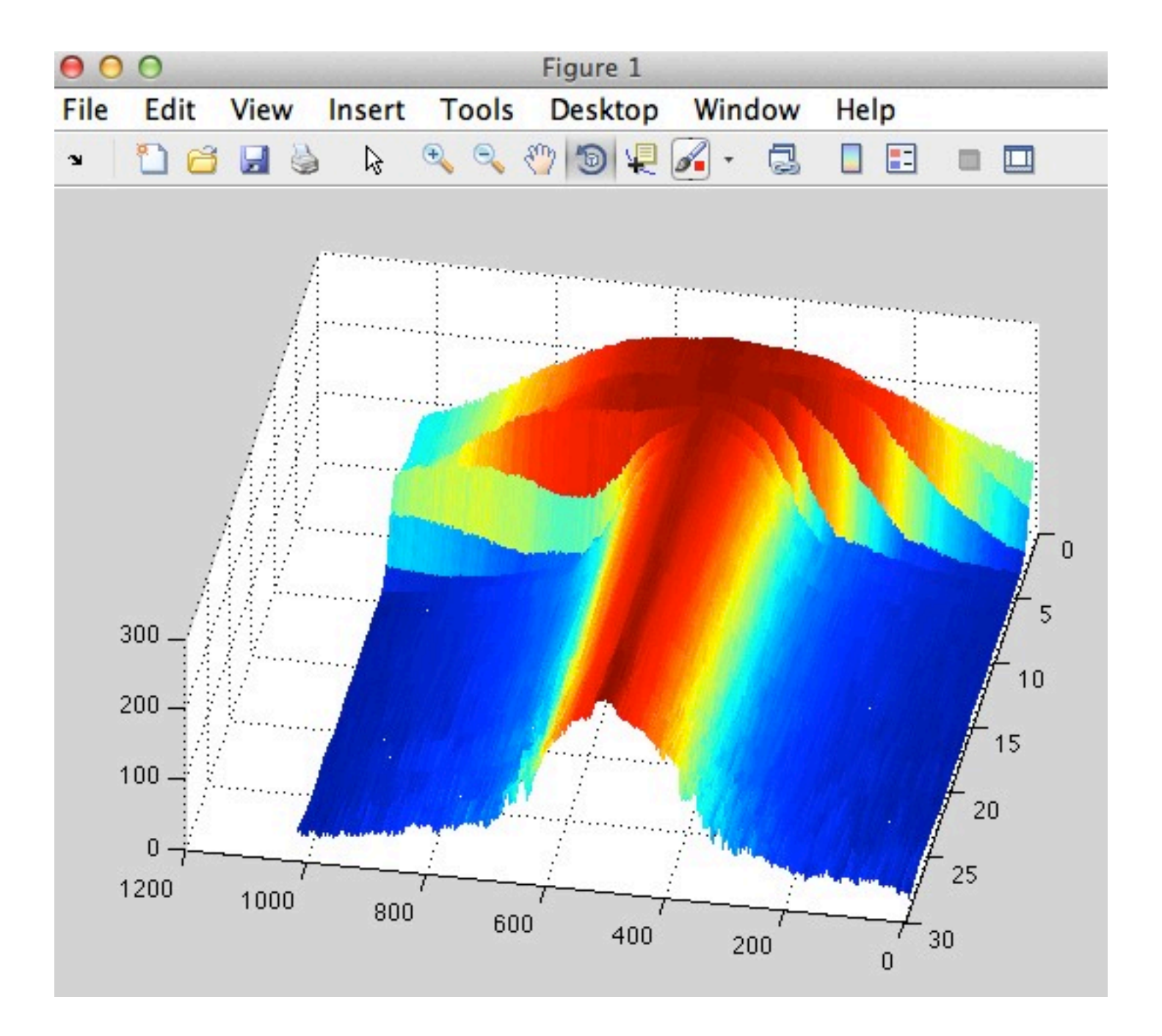

z=zeros(1,1024); for  $j=1:1024$ ,  $K = find(Imc(:,j) < 100)$ ; if length(K)>0,  $z(j) = K(1);$ else  $z(j) = -1000;$ end

end

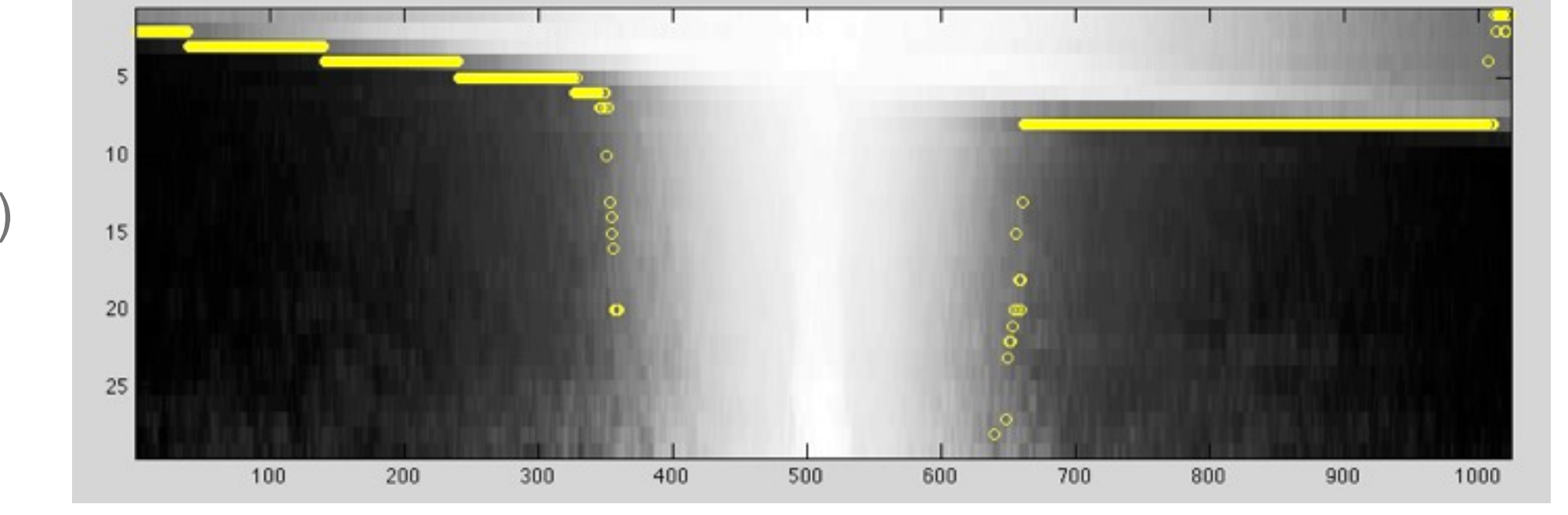

plot(1:1024,z,'oy')

• o también sobre la imagen original: plot(1:1024,351+z,'.y')

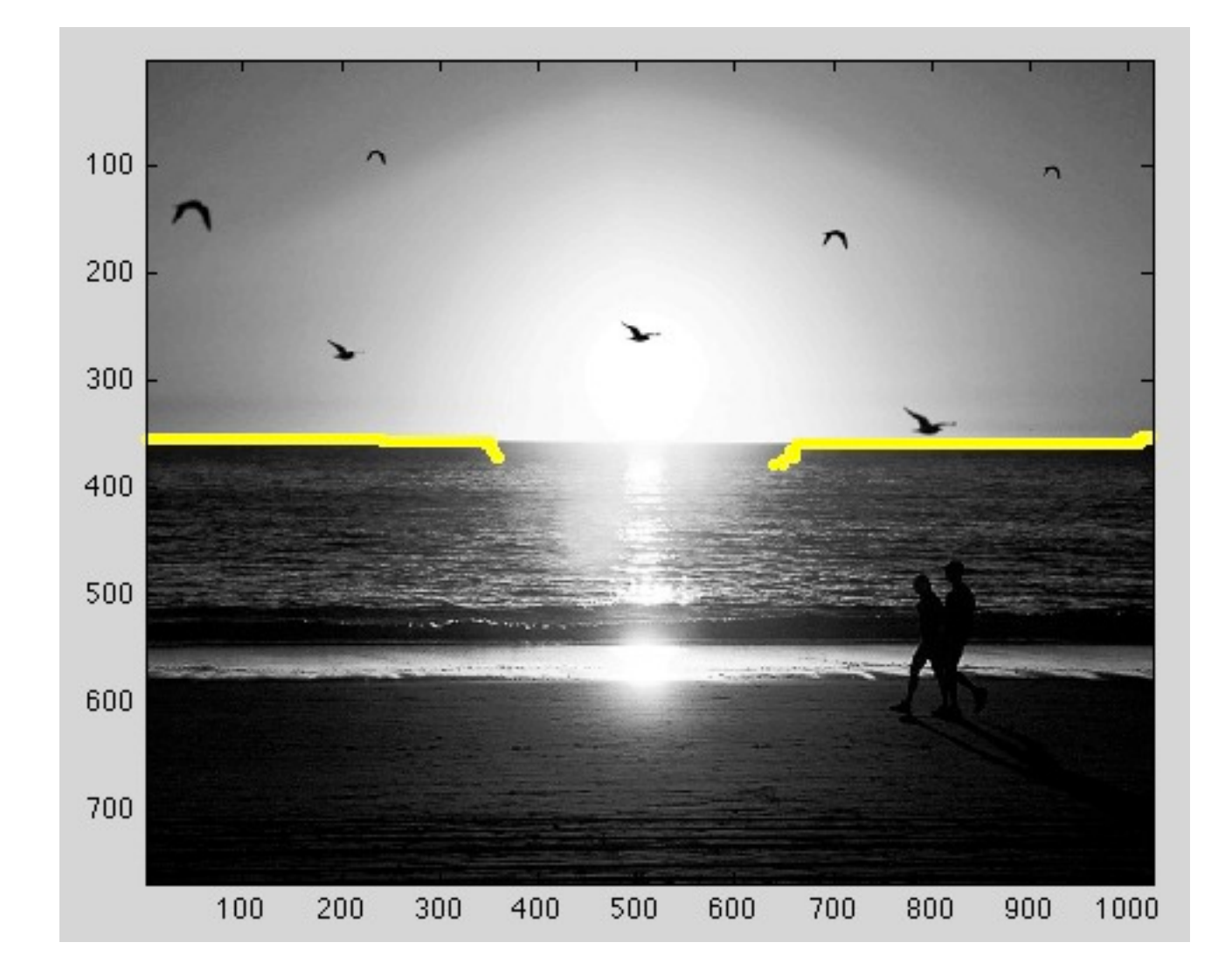

• Faraday y Solitón no propagativo: inestabilidades subarmónicas con forzamiento paramétrico

$$
\overbrace{\text{maximize}}^{\text{max}}\left\{z(t) = A\sin(\omega t)\right\}
$$

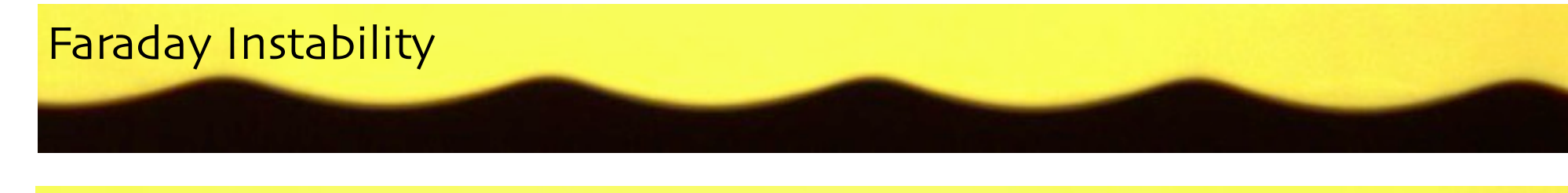

Non propagating Soliton

Spatio-temporal Fourier analysis of Faraday surface wave patterns on a two-liquid interface

A. V. Kityk et al., EPL **65**, 857 (2004)

CCD IF DS G С Ln

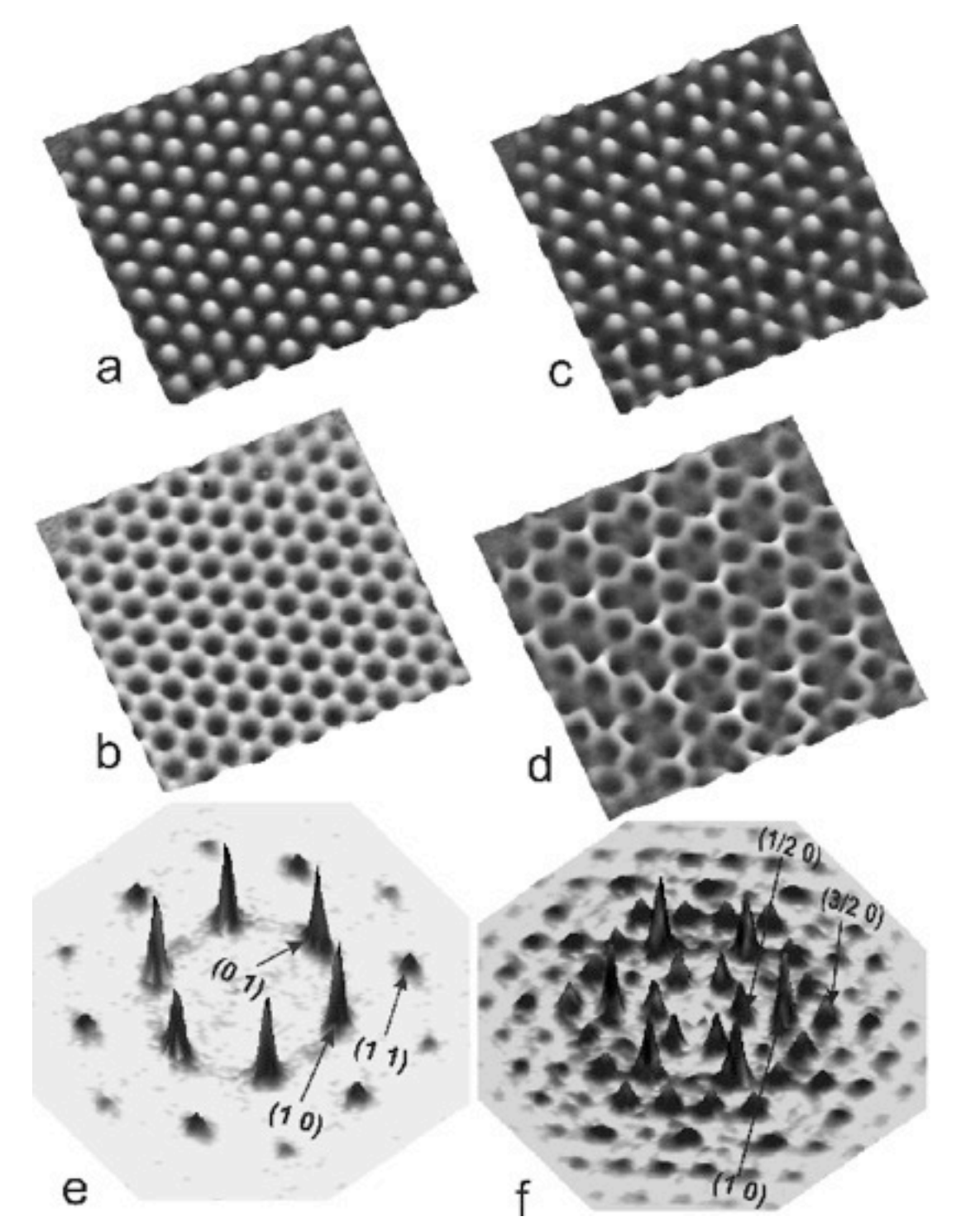

Spatio-temporal Fourier analysis of Faraday surface wave patterns on a two-liquid interface

A. V. Kityk et al., EPL **65**, 857 (2004)

Diagrama de bifurcación

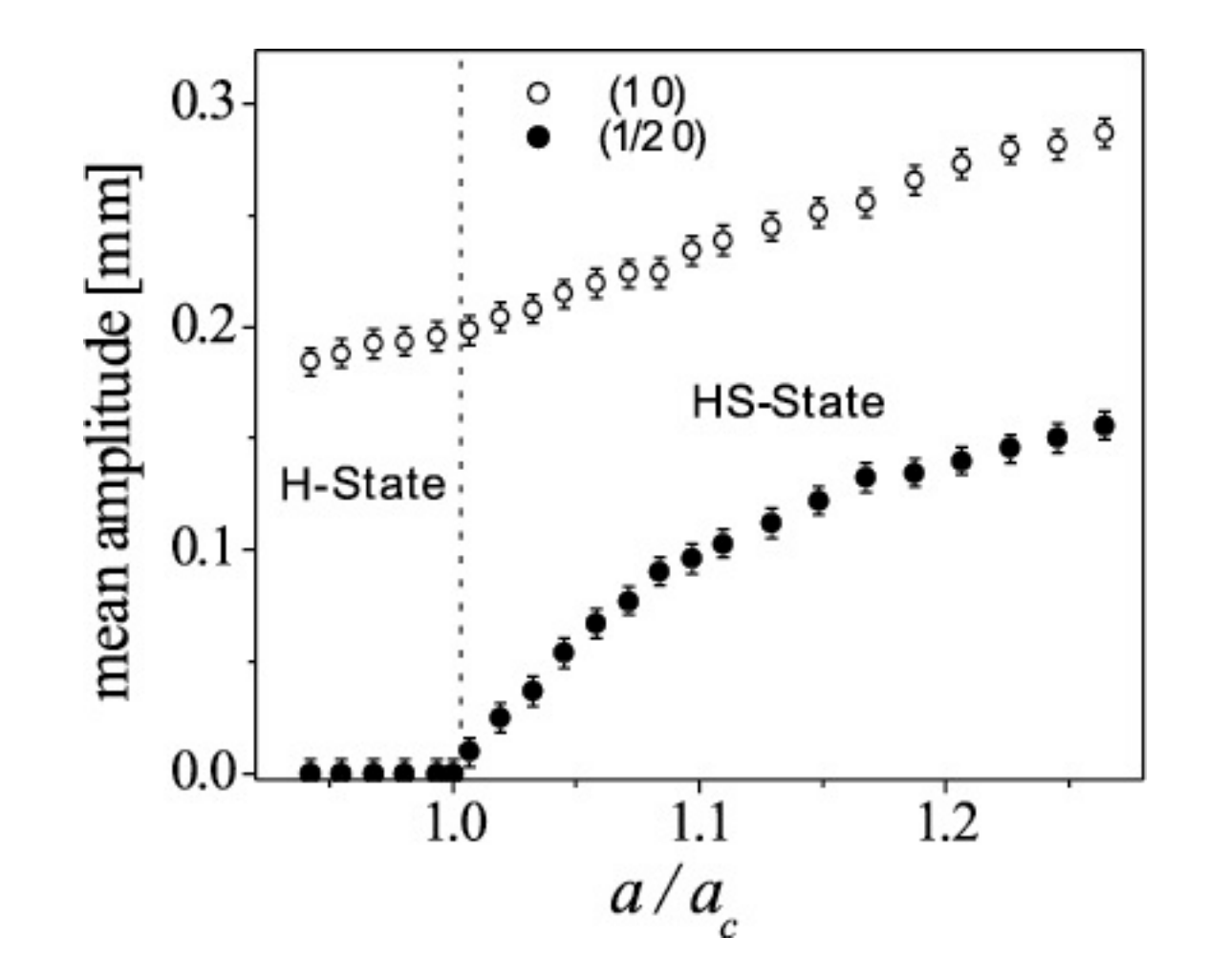

• Nuestro experimento (Leonardo Gordillo y Tania Sauma)

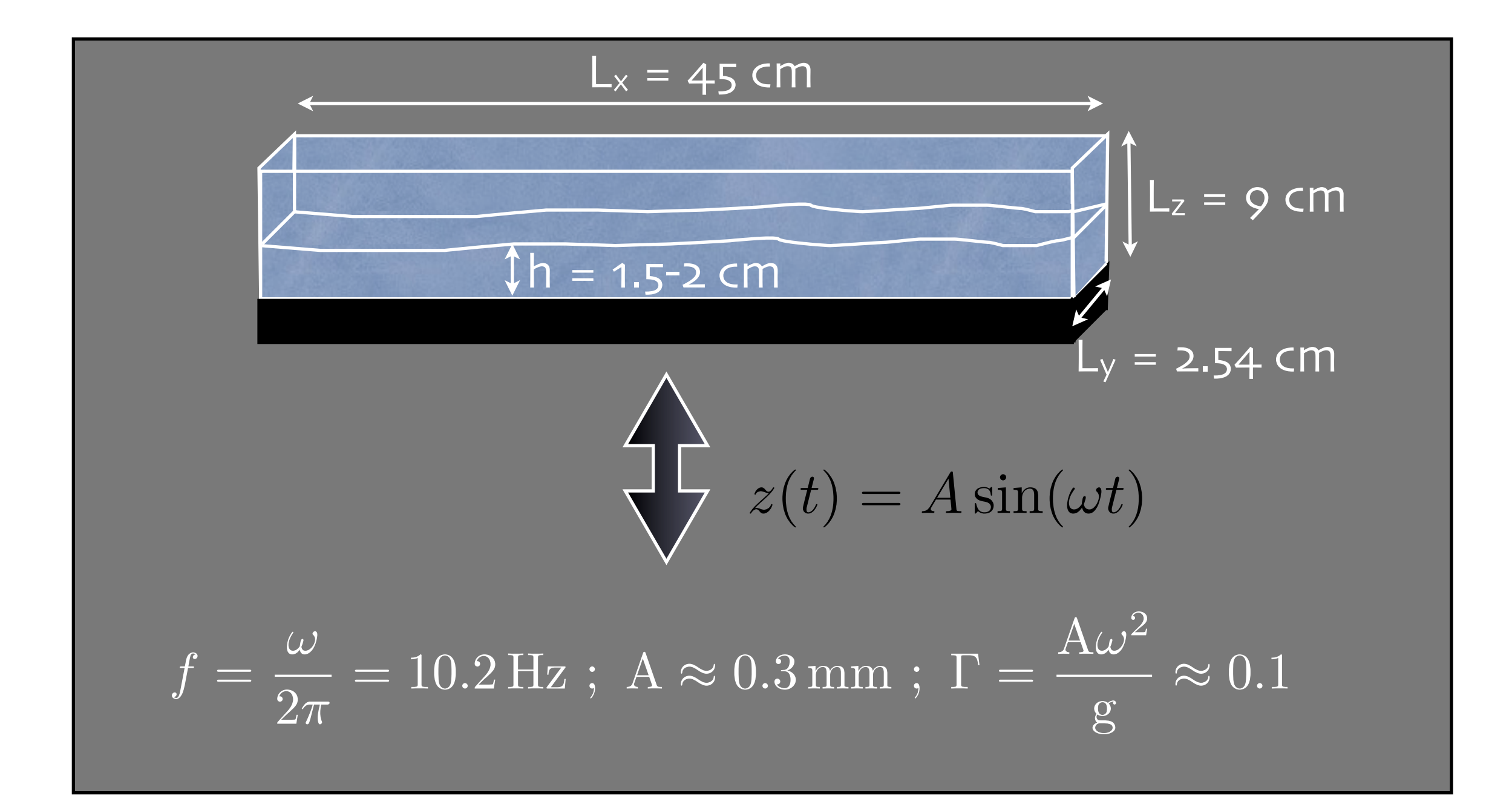

• Faraday y Solitón no propagativo: inestabilidades subarmonicas con forzamiento paramétrico

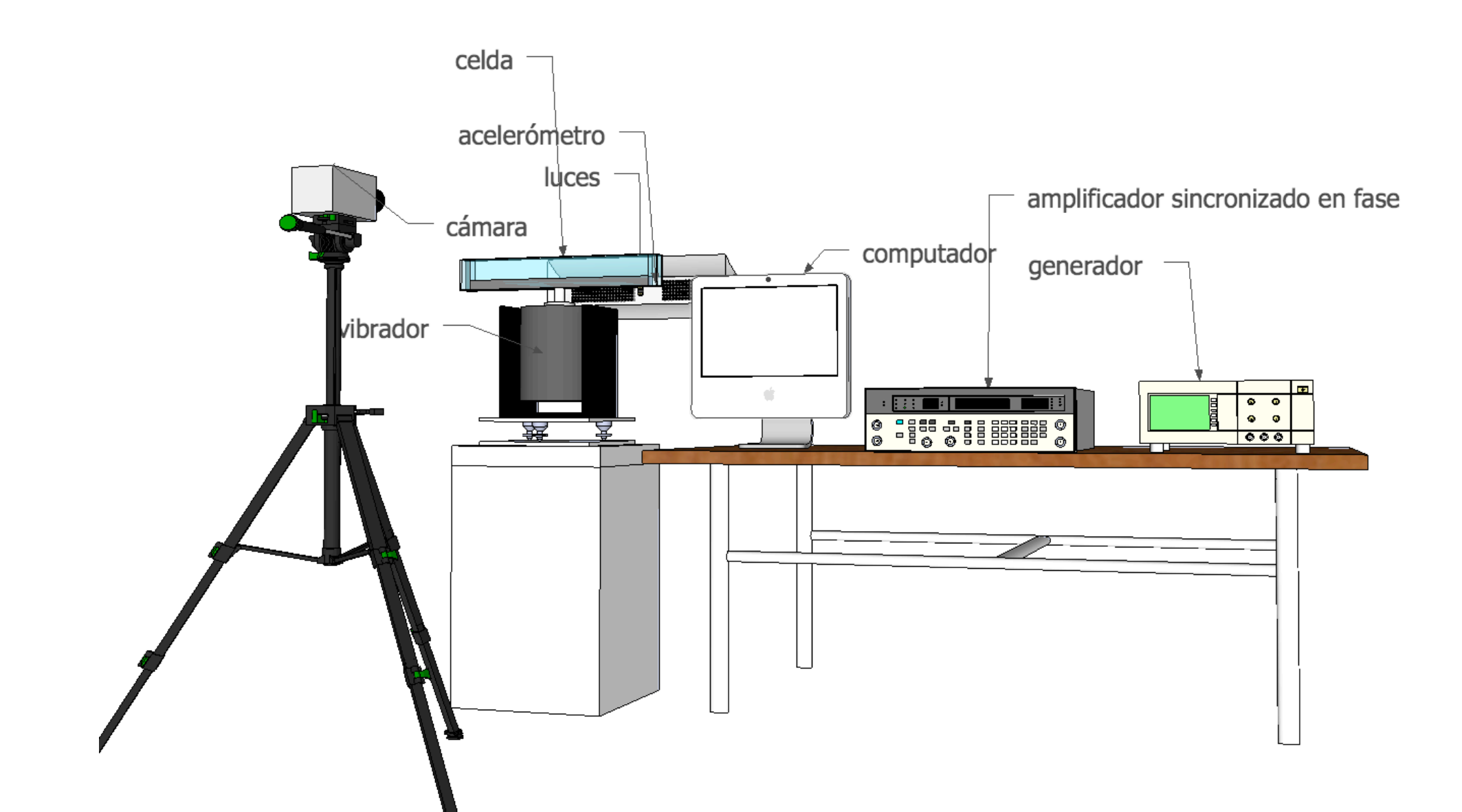

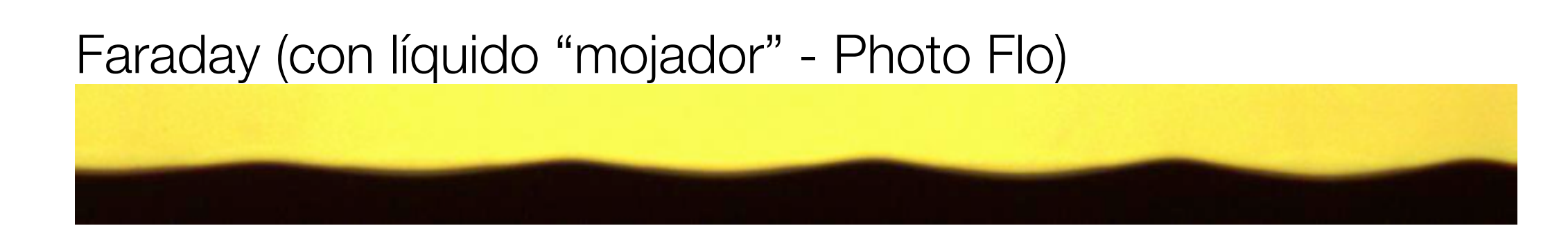

#### Faraday (sin líquido "mojador")

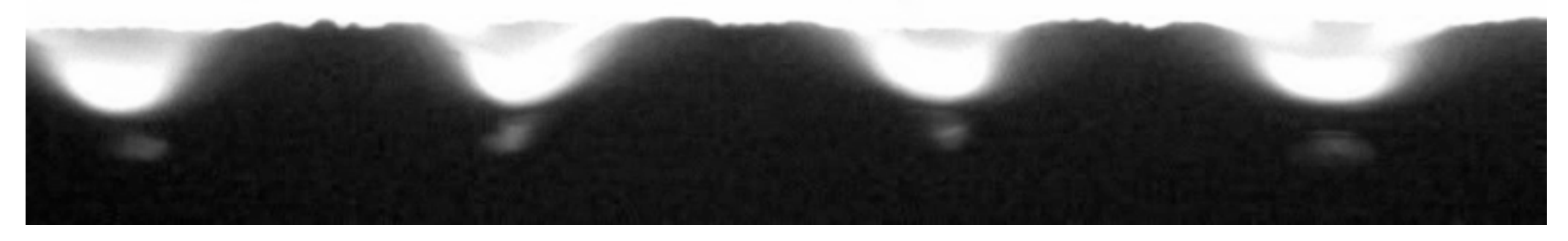

#### Solitón (con Photo Flo)

#### Coexistencia Faraday y solitón (con Photo Flo)

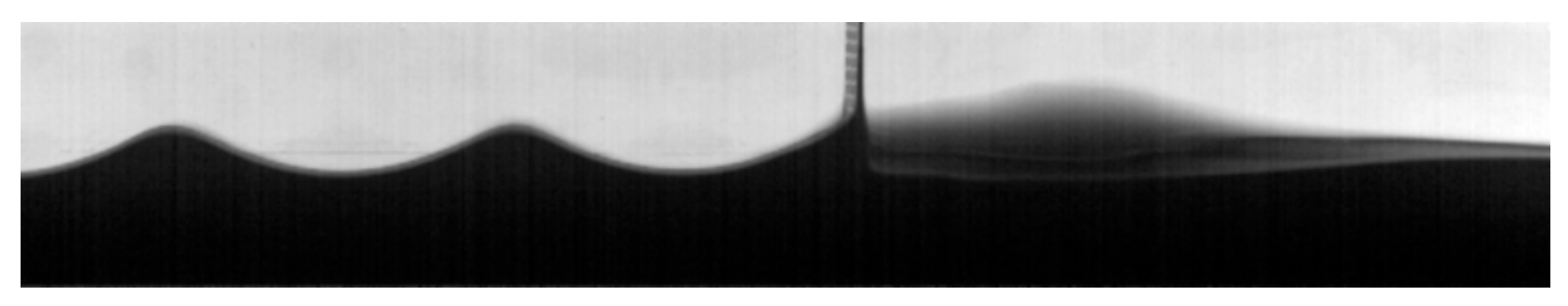

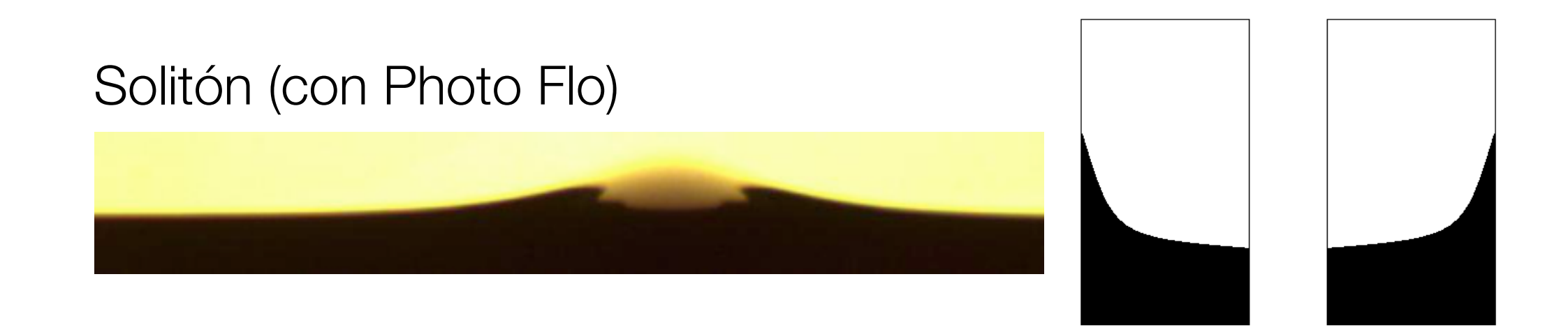

#### Coexistencia Faraday y solitón (con Photo Flo)

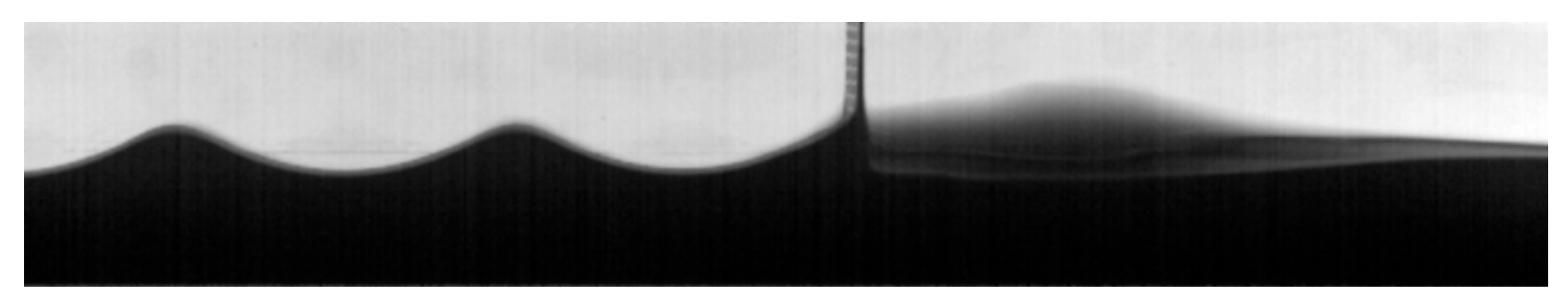

• Análisis de imágenes

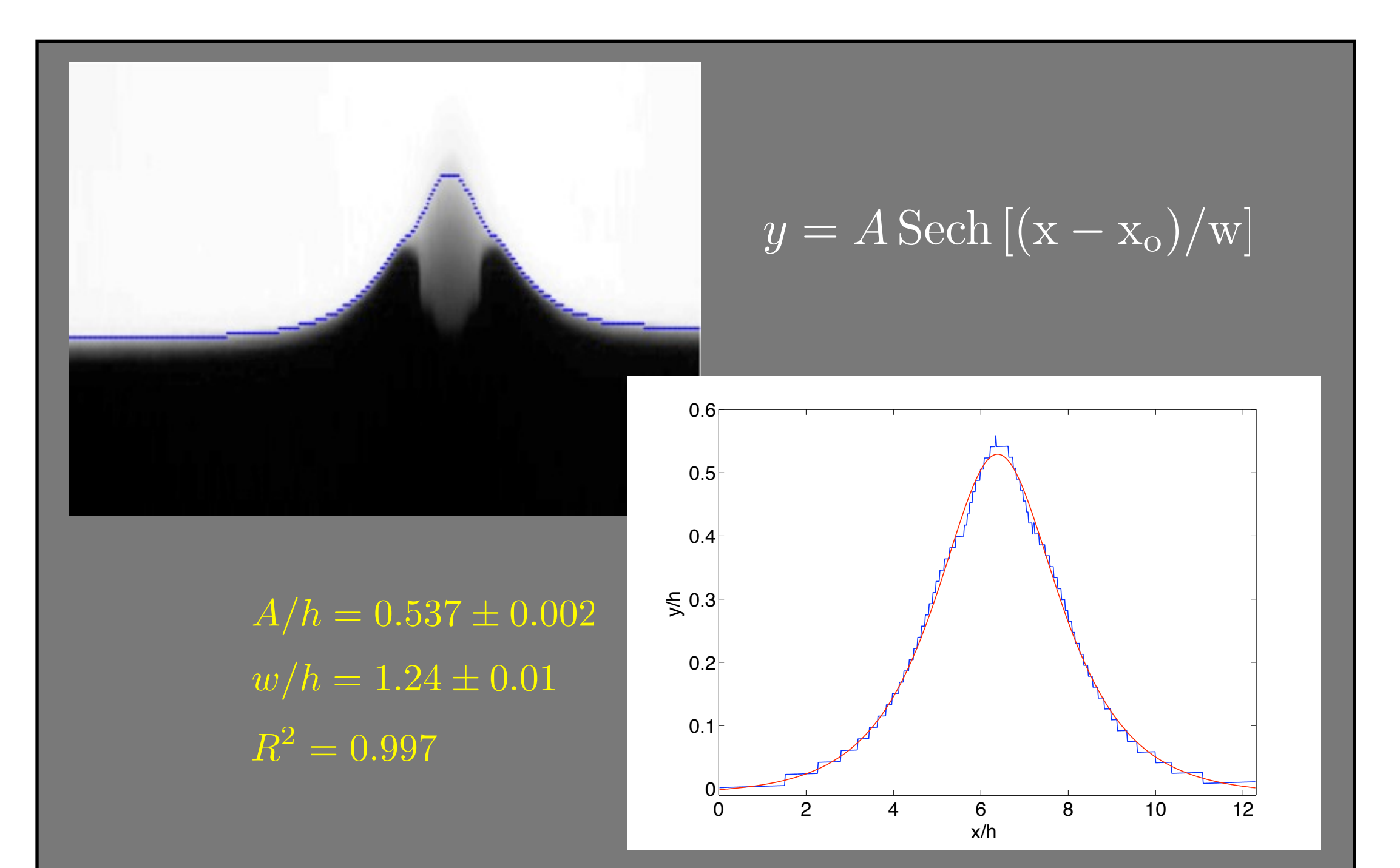

#### **SKP PRO AUDIO 150W+150W Function WALLER** propagativo **PCB** 480C **Lock-in Amplifier** receiv 121 L **Converter ∆C C0** Ejemplo 1: inestabilidad de Faraday y solitón no

**• Diagramas espacio-temporales** van diagramas espacio-temporales

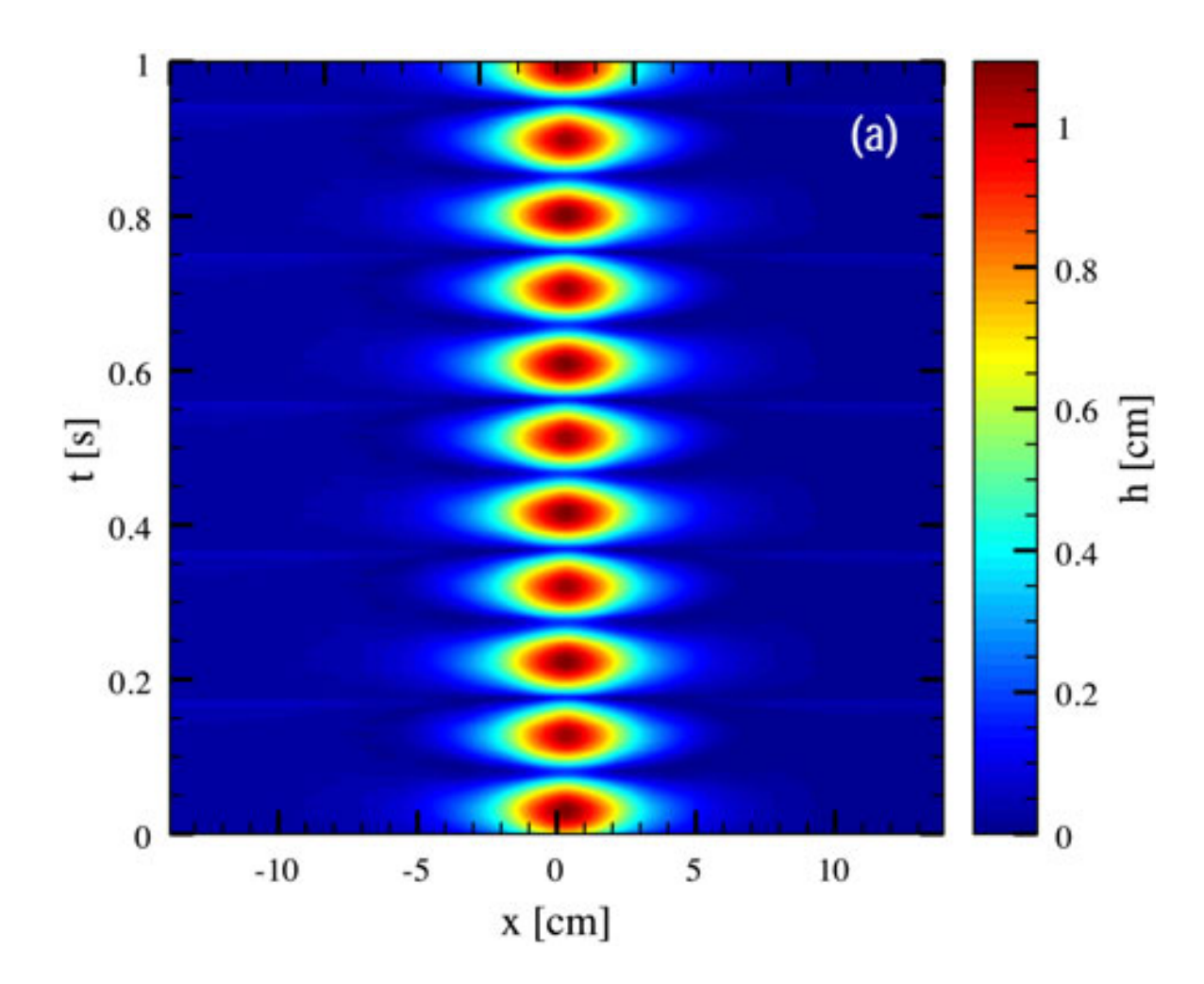

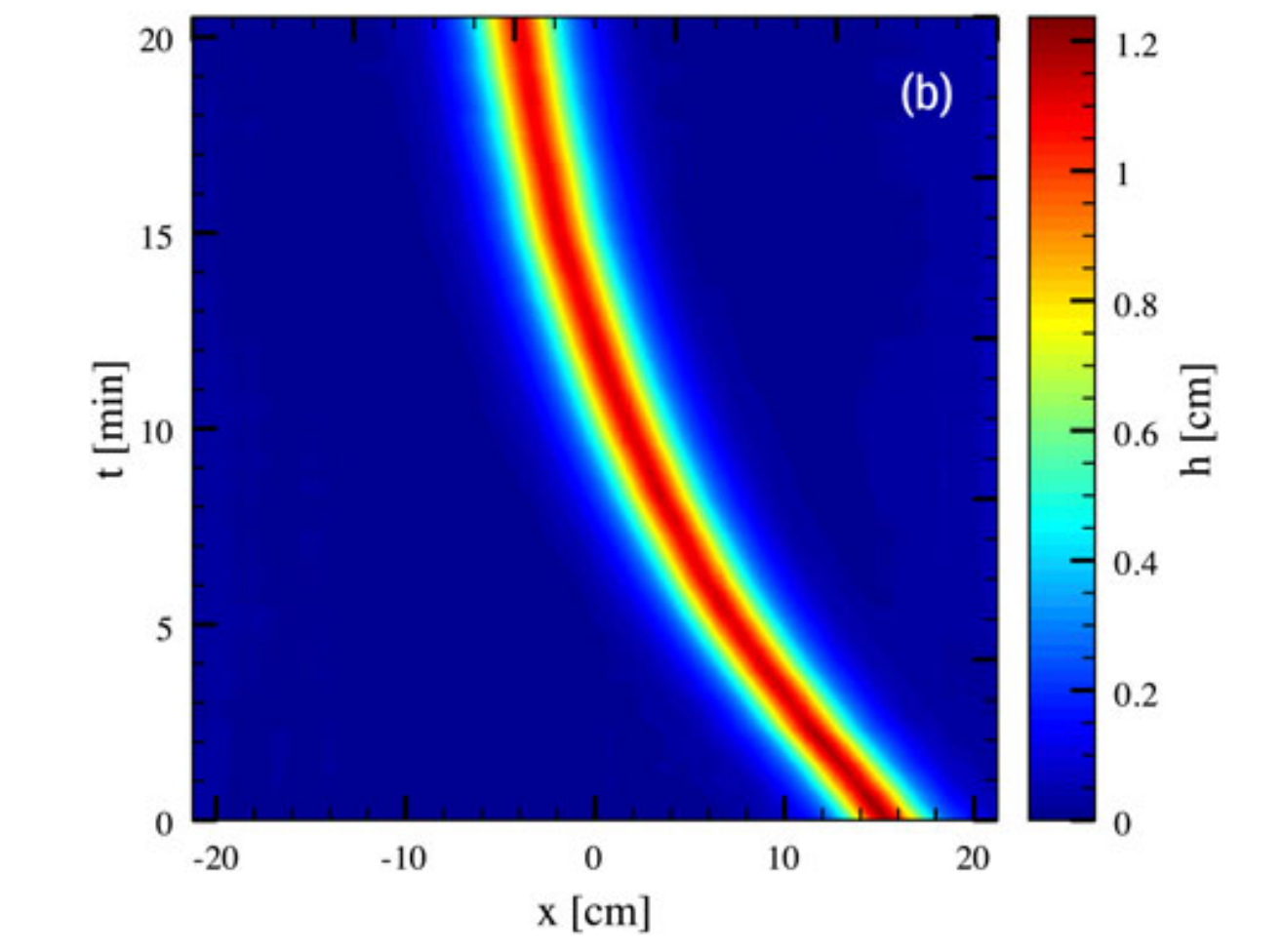

half the driven frequency, at T = 0.088 and  $\alpha$  canal inclinado Adquisición lenta (estroboscópica)

Here, f = 10.4 Hz and Γ = 0.110. Images are taken stroboscopically when the soliton reaches its maximum after every eight Canal horizontal Adquisición rápida

#### Ejemplo 2: Turbulencia de onda

- Es de interés el caso de interacción de ondas capilares.
- Se estudian las ondas en la interfase de dos líquidos de densidades casi iguales (C. Falcón y A. Franco).

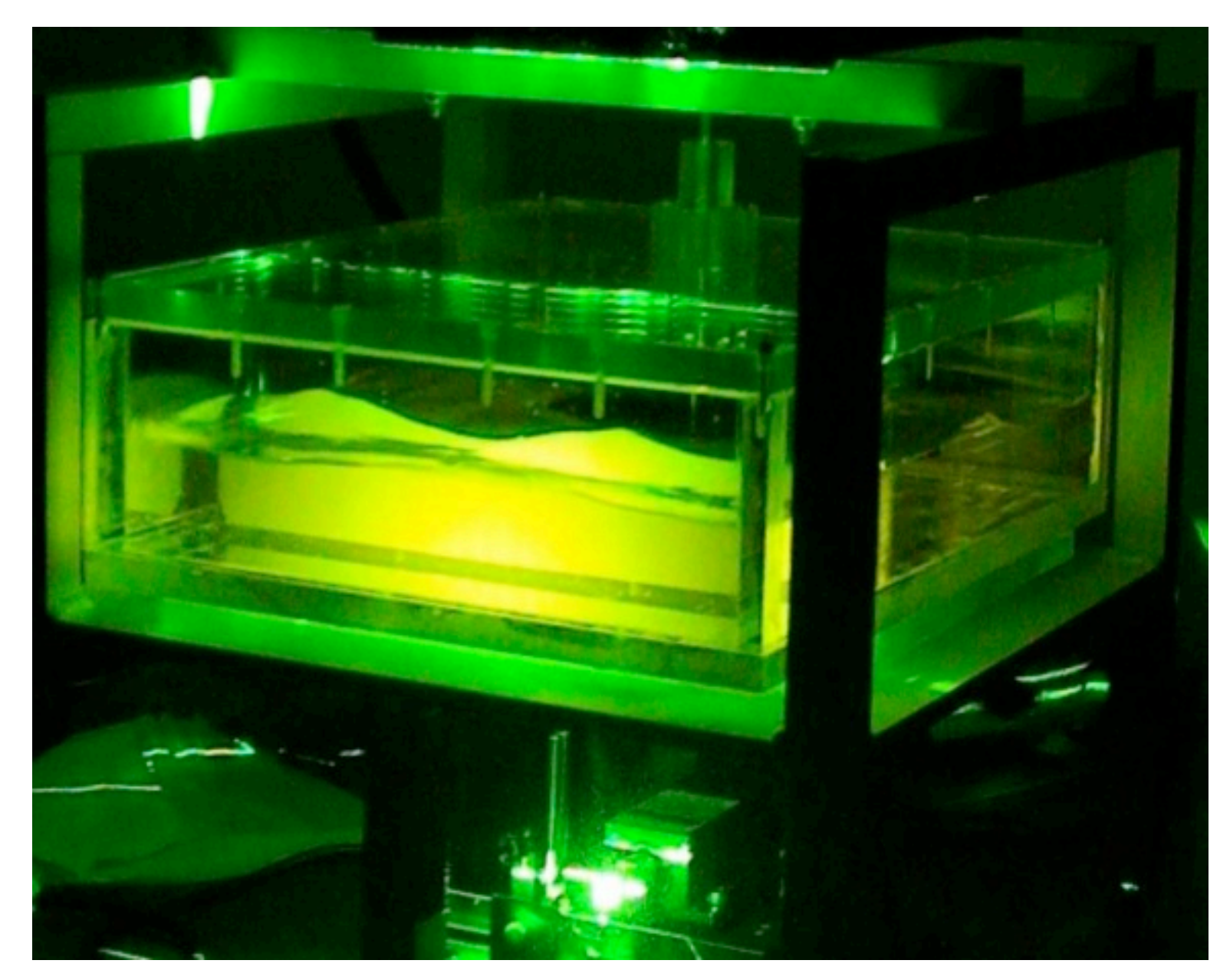

Agua con tinta fluorescente

#### Ejemplo 2: Turbulencia de onda

• Montaje

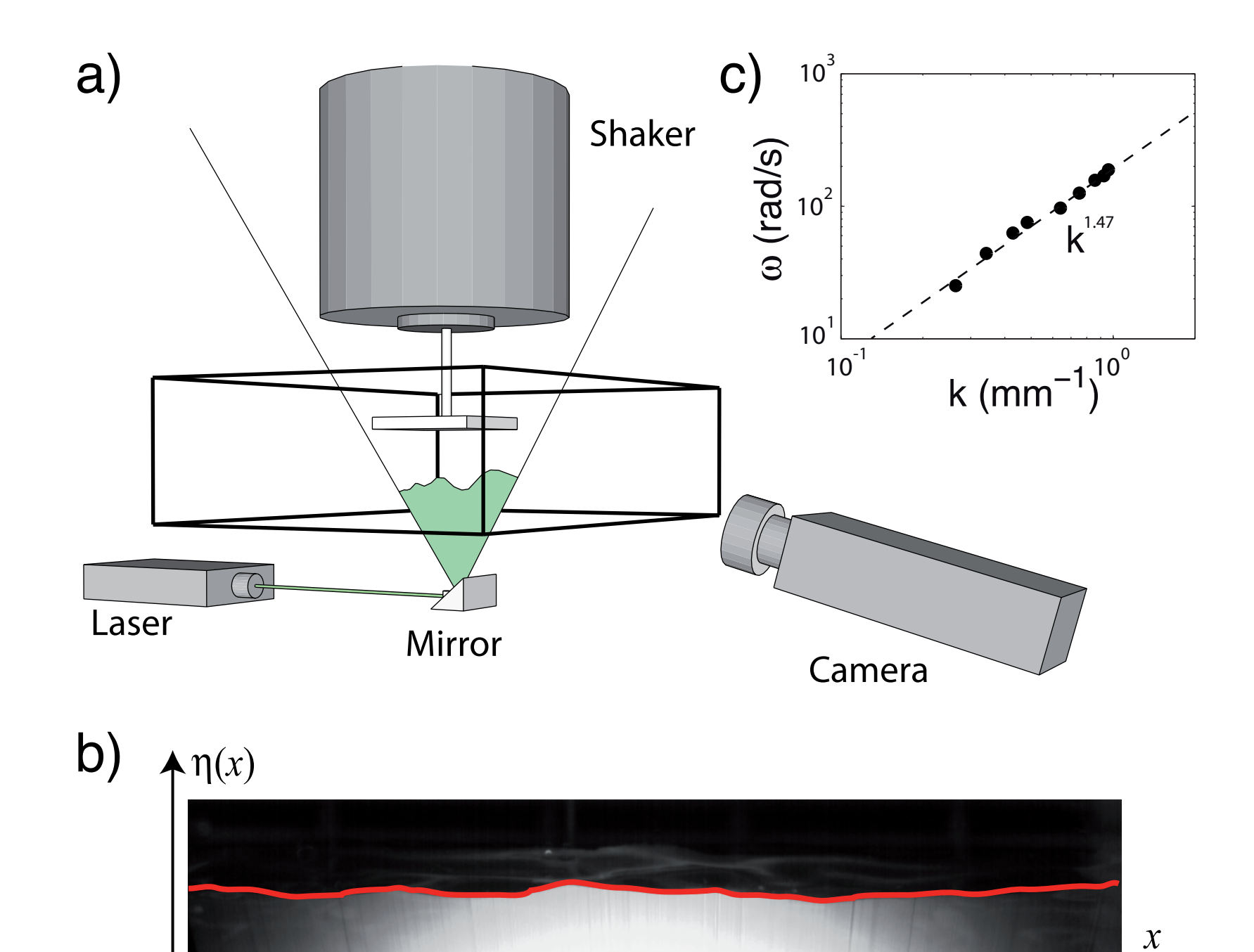

#### Ejemplo 2: Turbulencia de onda

• Resultado: espectro de ondas de superficie

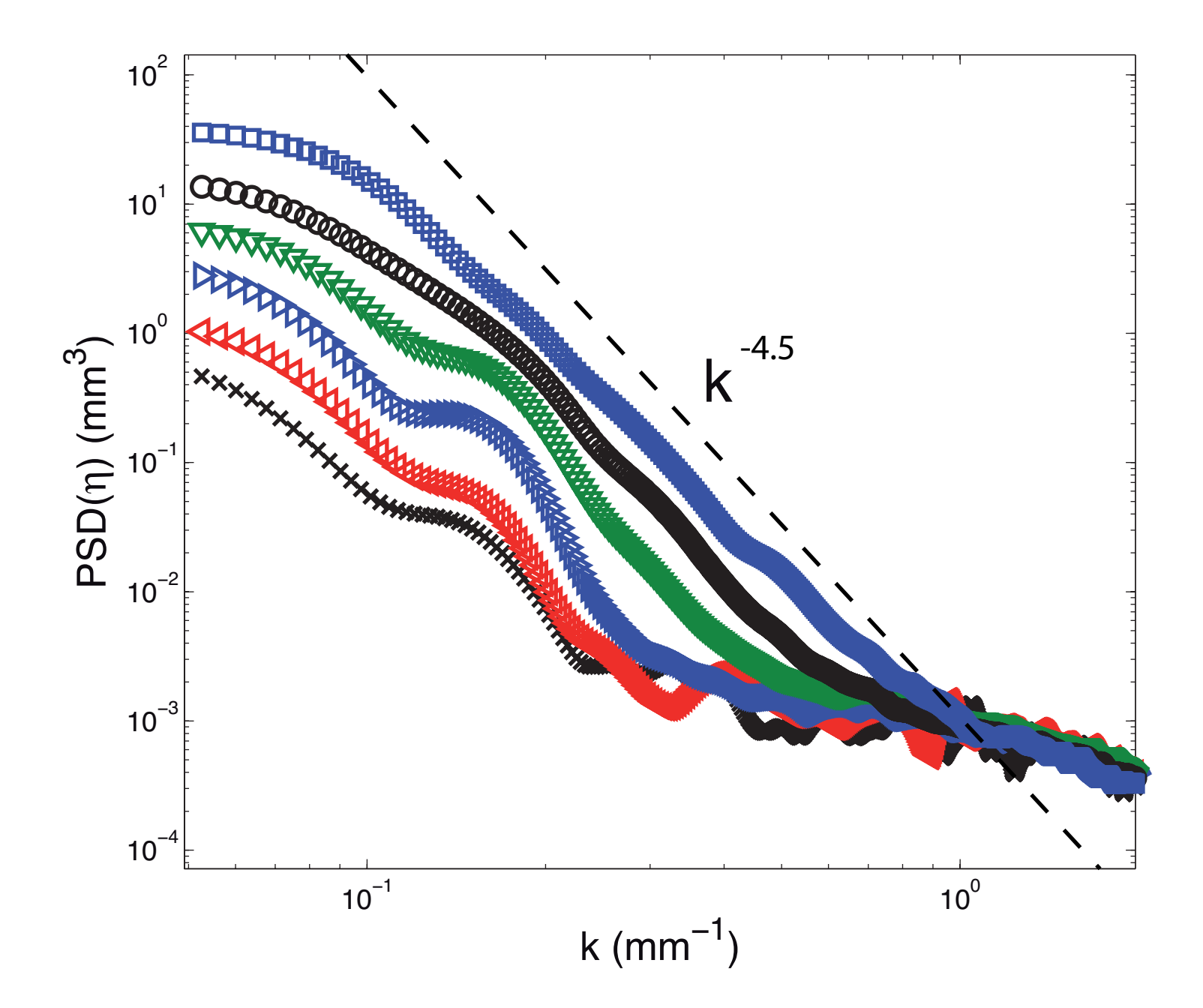

Consistente con teorías de turbulencia de ondas capilares

#### Medidas eléctricas

- Medidas resistivas: se mide el voltaje a traves de dos hilos conductores sumergidos en un líquido.
- Medidas capacitivas: se mide el voltaje o fase de alguna componente en un circuito RC o RLC.

Problemas y limitaciones:

- Ambas son medidas locales y perturbativas

- Inevitablemente hay electrólisis y contaminación del agua

#### Medidas eléctricas

- Medidas resistivas: se basan en relacionar las variaciones de resistencia eléctrica con las del nivel de la superficie un líquido.
- Se usa la relación entre resistencia y resistividad que es válida para un conductor delgado y largo (despreciando efectos de borde de campo eléctrico)

$$
R=\frac{\rho_e L}{A}
$$

#### Medidas eléctricas

• Medidas capacitivas: caso de un cable coaxial.

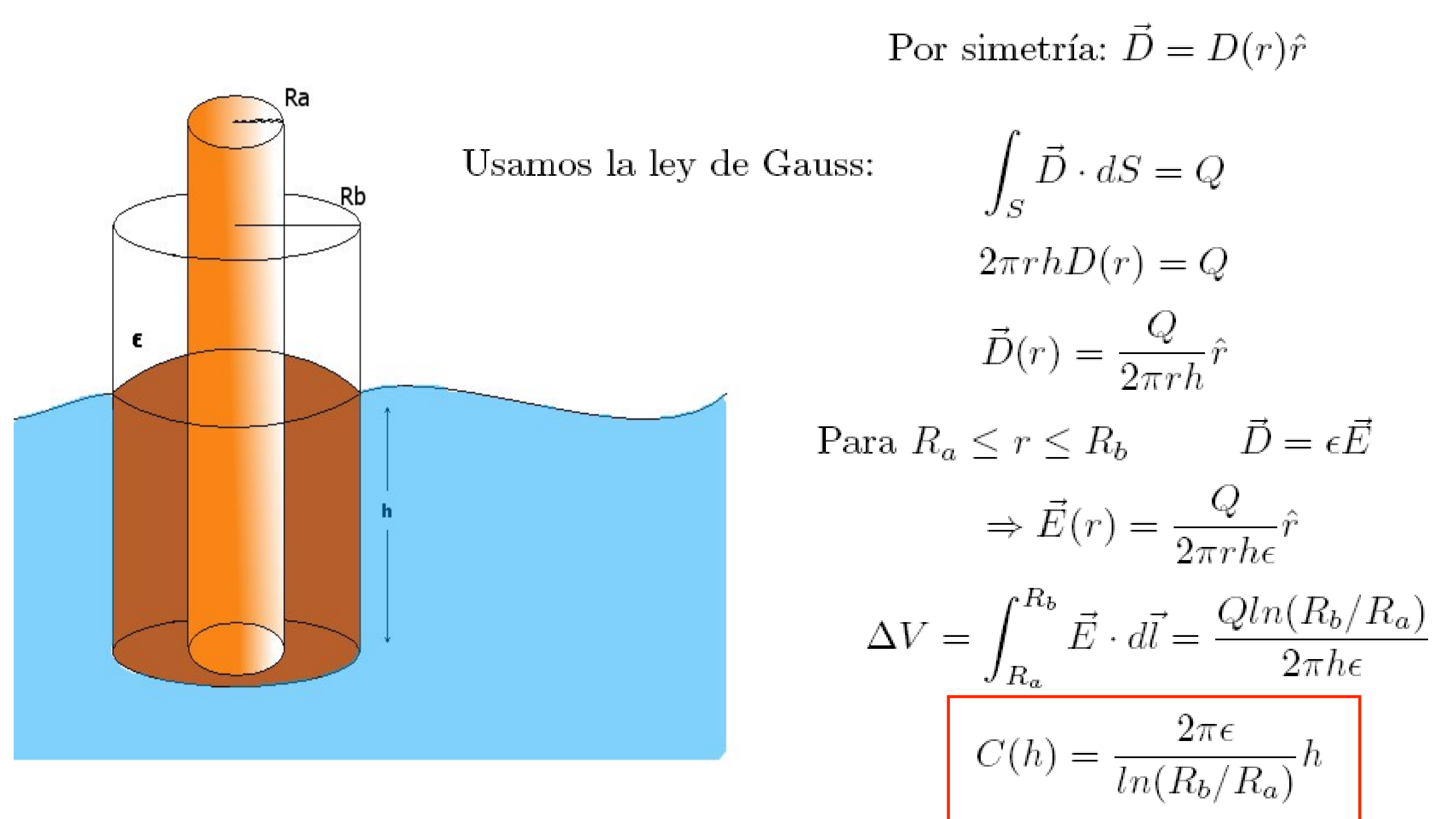

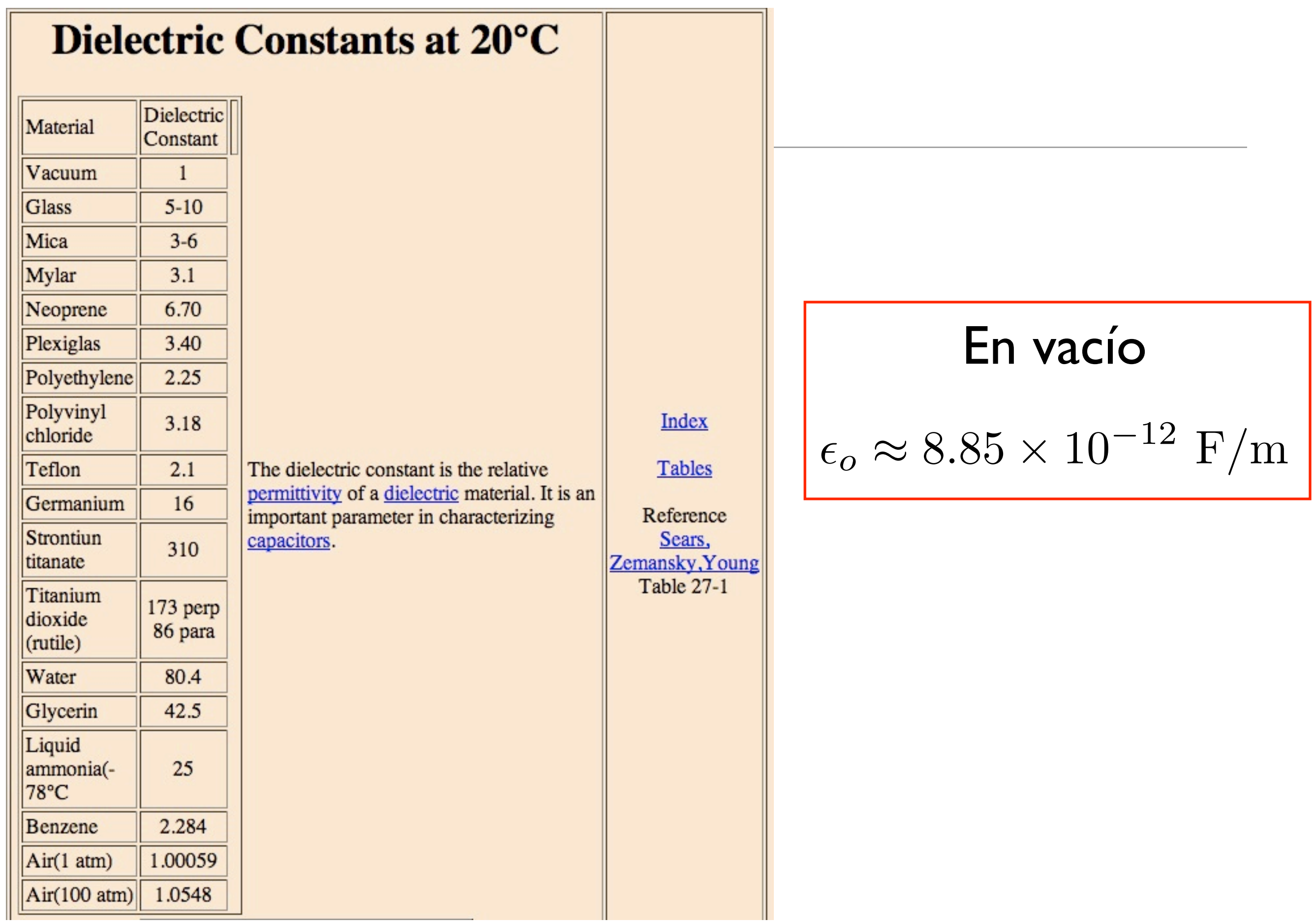

#### Circuito simplificado

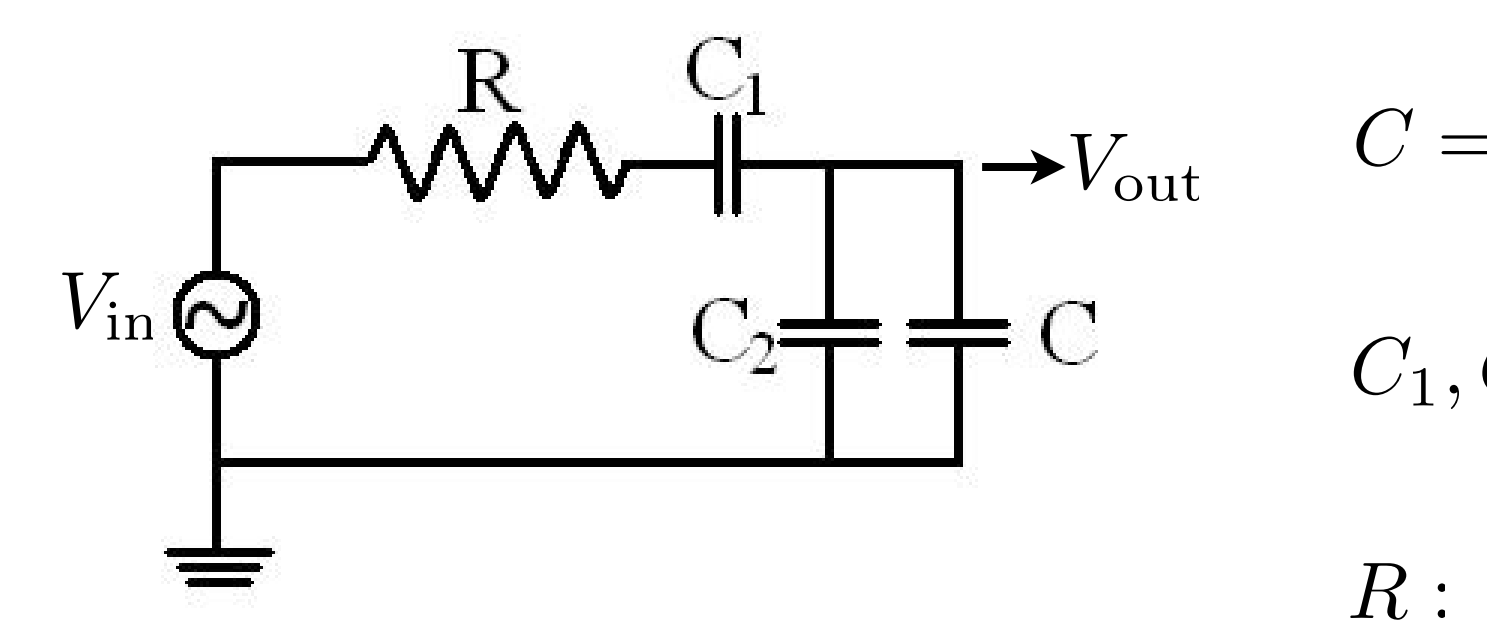

 $C=C(h)$ : Hilo metálico (Cu) recubierto con aislante

- *C*1*, C*<sup>2</sup> : Capacitancias parásitas (no dependen de h!)
- *R* : Resistencia total

Formalismo de impedancia:  $V_{\text{in}} = Z_{\text{eq}}I$   $(V_{\text{in}} = V_{o}e^{i\omega t})$ 

Condensadores en paralelo: *Z* =

1  $i\omega(C_2+C(h))$ 1  $i\omega C_1$  $+$ 1  $i\omega(C_2+C(h))$ 

Impedancia total equivalente:  $Z_{\text{eq}}=R+\frac{1}{2}$ 

El voltaje de salida, i.e. a través de C(h):

$$
\left|\frac{V_{\text{out}}}{V_{\text{in}}}\right| = \frac{1}{\left|iR\omega(C_2 + C(h)) + \frac{C_2 + C(h)}{C_1} + 1\right|} = \frac{1}{\sqrt{\alpha + \beta \cdot h + \gamma \cdot h^2}}
$$

## Curva de calibración

Calibración: Se llena un estanque con agua, se mide la altura h y el cuociente lV<sub>out</sub>/Vinl

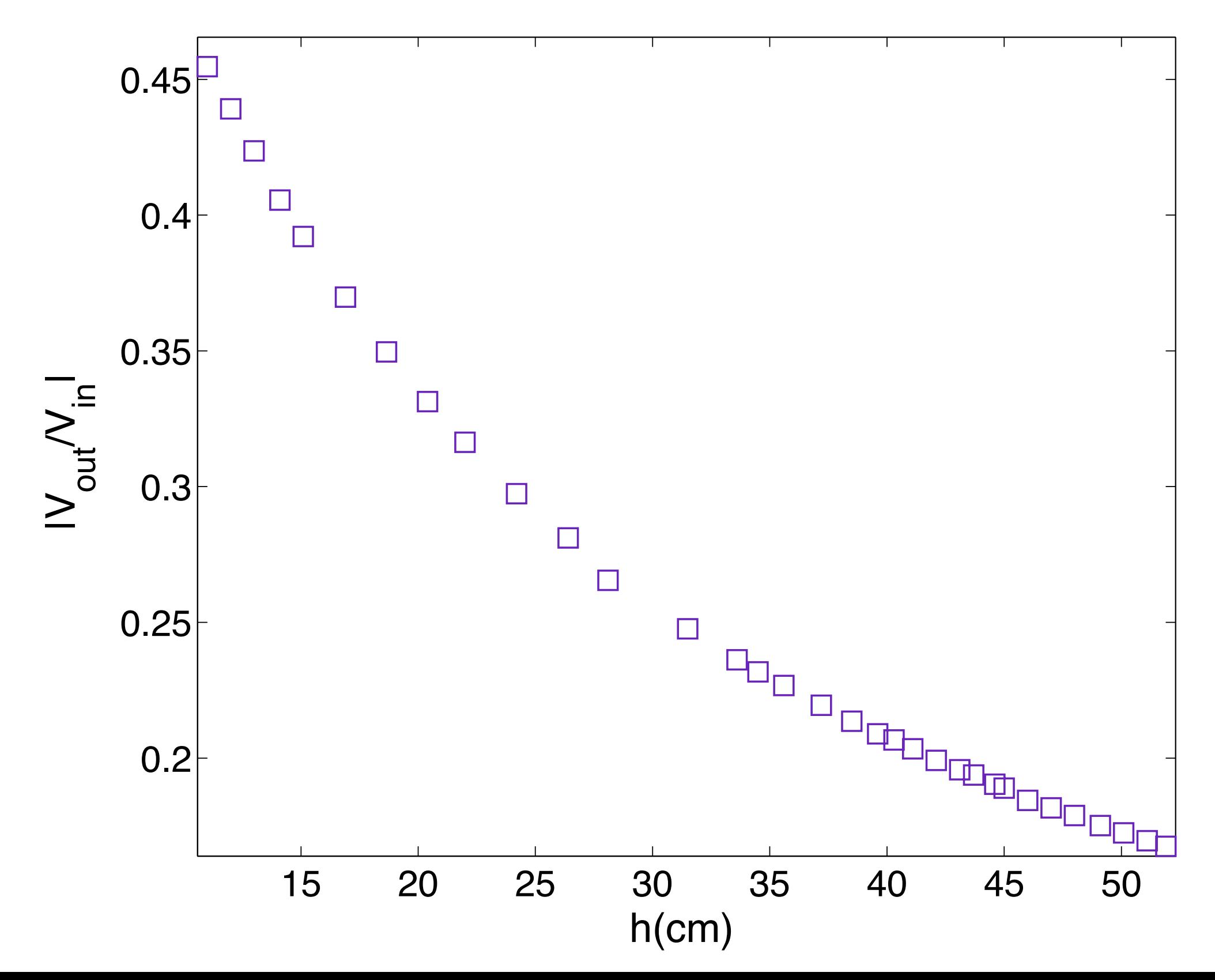

### Curva de calibración

Calibración: Se llena un estanque con agua, se mide la altura h y el cuociente lV<sub>out</sub>/Vinl

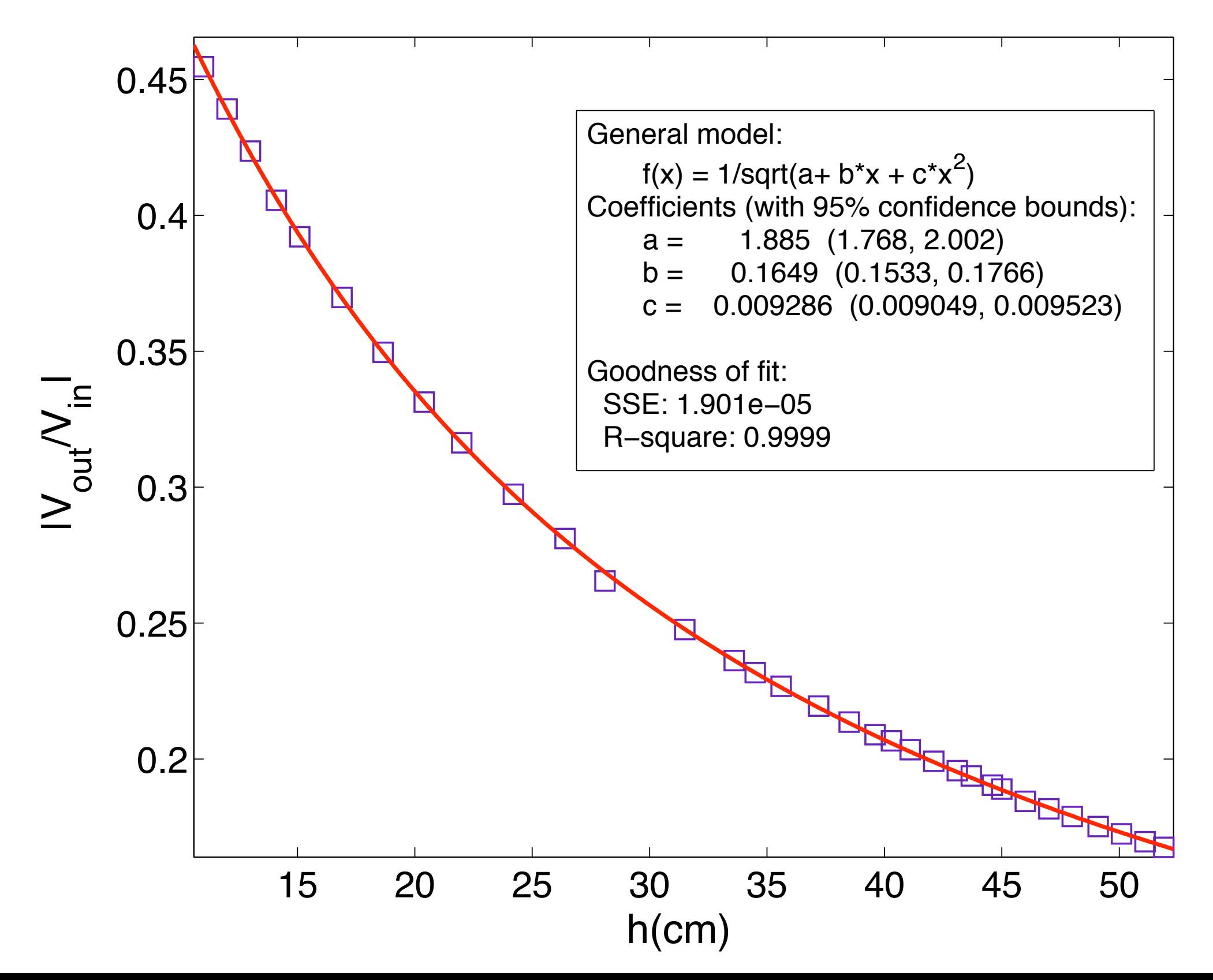

# Confirmación

Cómo depende  $|V_{out}/V_{in}|$  de la frecuencia  $\omega$  para h fijo?

$$
\left| \frac{V_{\text{out}}}{V_{\text{in}}} \right| = \frac{1}{\left| iR\omega(C_2 + C(h)) + \frac{C_2 + C(h)}{C_1} + 1 \right|}
$$

$$
\left|\frac{V_{\text{out}}}{V_{\text{in}}}\right| = \frac{1}{\sqrt{a + b\omega^2}}
$$

Funciona?

Si!

#### También se puede medir la fase

• 
$$
V_{out} = \frac{V_{in}}{(1 + \frac{(C_2 + C(h))}{C_1}) + i\omega R(C_2 + C(h))}
$$
  
\n•  $V_{out} = \frac{V_0 e^{i\omega t}}{A + iB} = ||V_{out}||e^{i(\omega t + \phi)}$   
\n•  $\text{tg } \phi = -\frac{B}{A} = -\frac{\omega R(C_2 + C(h))C_1}{C_1 + C_2 + C(h)}$   
\nSi  $C_1 >> C_2 + C(h) \Rightarrow \text{tg } \phi \approx -\omega R(C_2 + C(h))$ .  
\nY si además,  $C(h) >> C_2 \Rightarrow \text{tg } \phi \approx -\omega RC(h)$ .

Muy bien!!, pues el Lock-In mide diferencias de fase.

# También se puede medir la fase

$$
C(h) = \frac{2\pi\varepsilon}{\ln(\frac{R_b}{R_a})}h
$$
  
\n
$$
\circ \varepsilon \approx 3\varepsilon_o = 3 \cdot 8,85 \cdot 10^{-12} [\frac{F}{m}]
$$
  
\n
$$
\circ \quad D_a = 0,2 [mm] \text{ y } D_b = 0,3 [mm] \Rightarrow \quad \ln(\frac{R_b}{R_a}) \approx 0,4
$$
  
\n
$$
\circ \quad 2\pi \approx 6
$$
  
\n
$$
\therefore \quad C(h) \approx 380 \cdot h[pF]
$$
  
\nCon alturas de agua cercanas a  $h \approx 0,5 [m]$   
\n
$$
C(h) \approx 190[pF]
$$
  
\n(y se fabricó un circuito con  $C_1 = 10 \mu F_s^{II}$ )

# También se puede medir la fase

$$
tg \phi \approx -\omega RC(h)
$$
  
\n
$$
C(h) \approx 190[pF]
$$
  
\nSi  $R = 10 [k\Omega]$  y  $\omega = 2\pi rad \times 1kHz$   
\ntg  $\phi \approx -6 \cdot 190 \cdot 10^3 \cdot 10^4 \cdot 10^{-12}$   
\ntg  $\phi \approx -1 \cdot 10^{-2}$   
\n $\therefore tg \phi \approx \phi$   
\n $\phi \sim -h$ 

#### Ejemplo 3: Modos normales de una superficie libre

**• Resultado: espectro de ondas de superficie** 

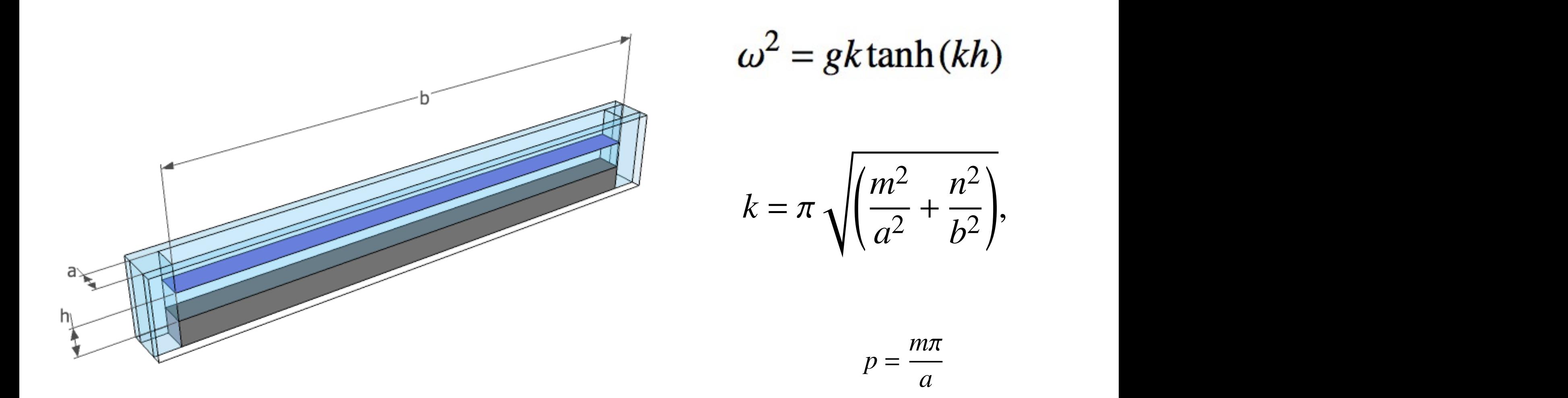

 $\varphi$  = cosit( $\kappa$ ( $\zeta$  +  $\eta$ Si se considera que *a*, el ancho de la celda y *h*, la profundidad del agua, están fijos es posible y

 $q = \frac{a}{b}$  $q =$  $n\pi$  $\frac{b}{b}$ 

## Ejemplo 3: Modos normales de una superficie libre

• Se prueban dos posiciones

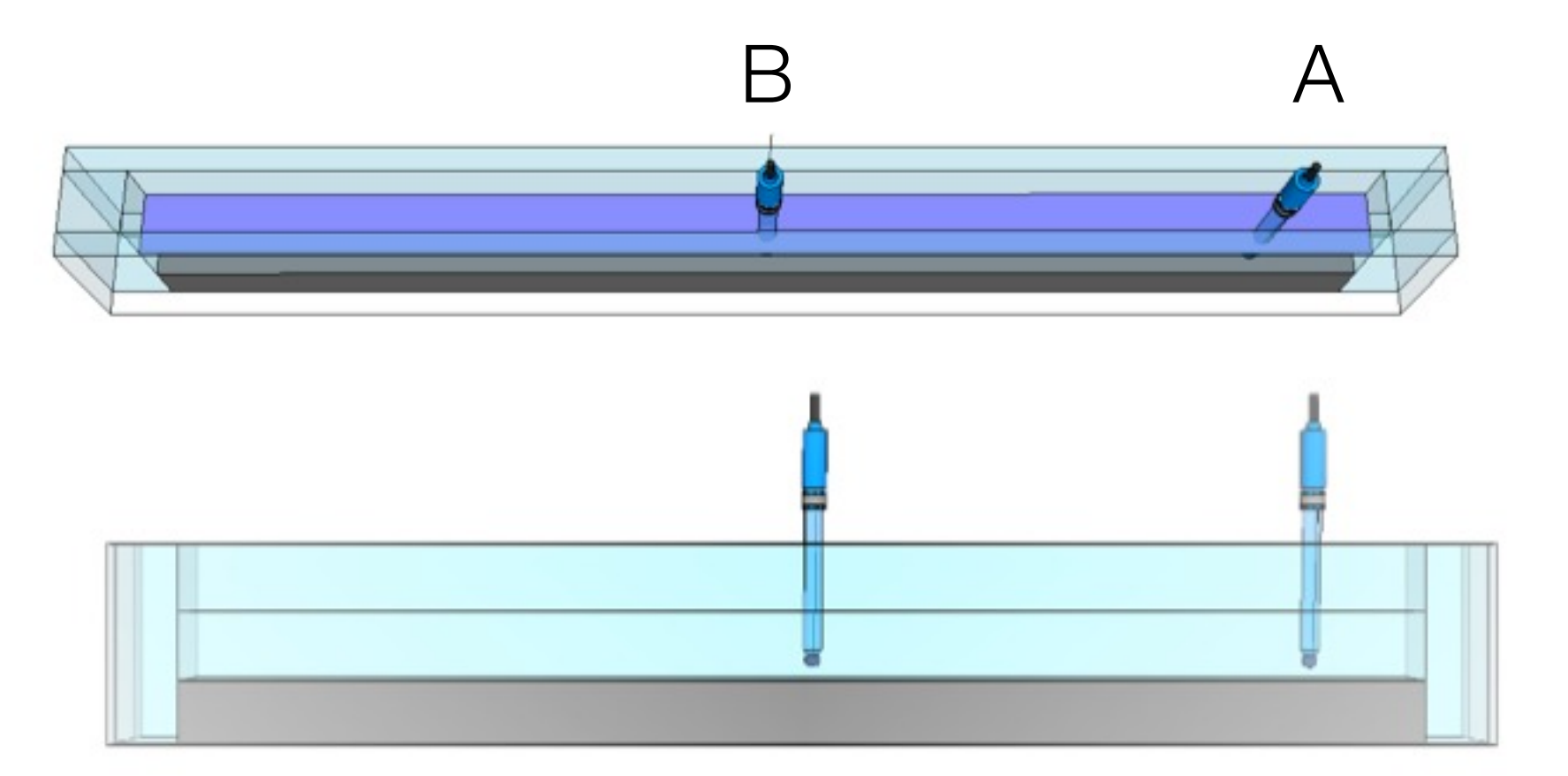

A: en un extremo y más pegado hacia la pared posterior B: en el centro del canal (en un nodo de modos

#### Ejemplo 3: Modos normales de una superficie libre

• Se prueban dos posiciones

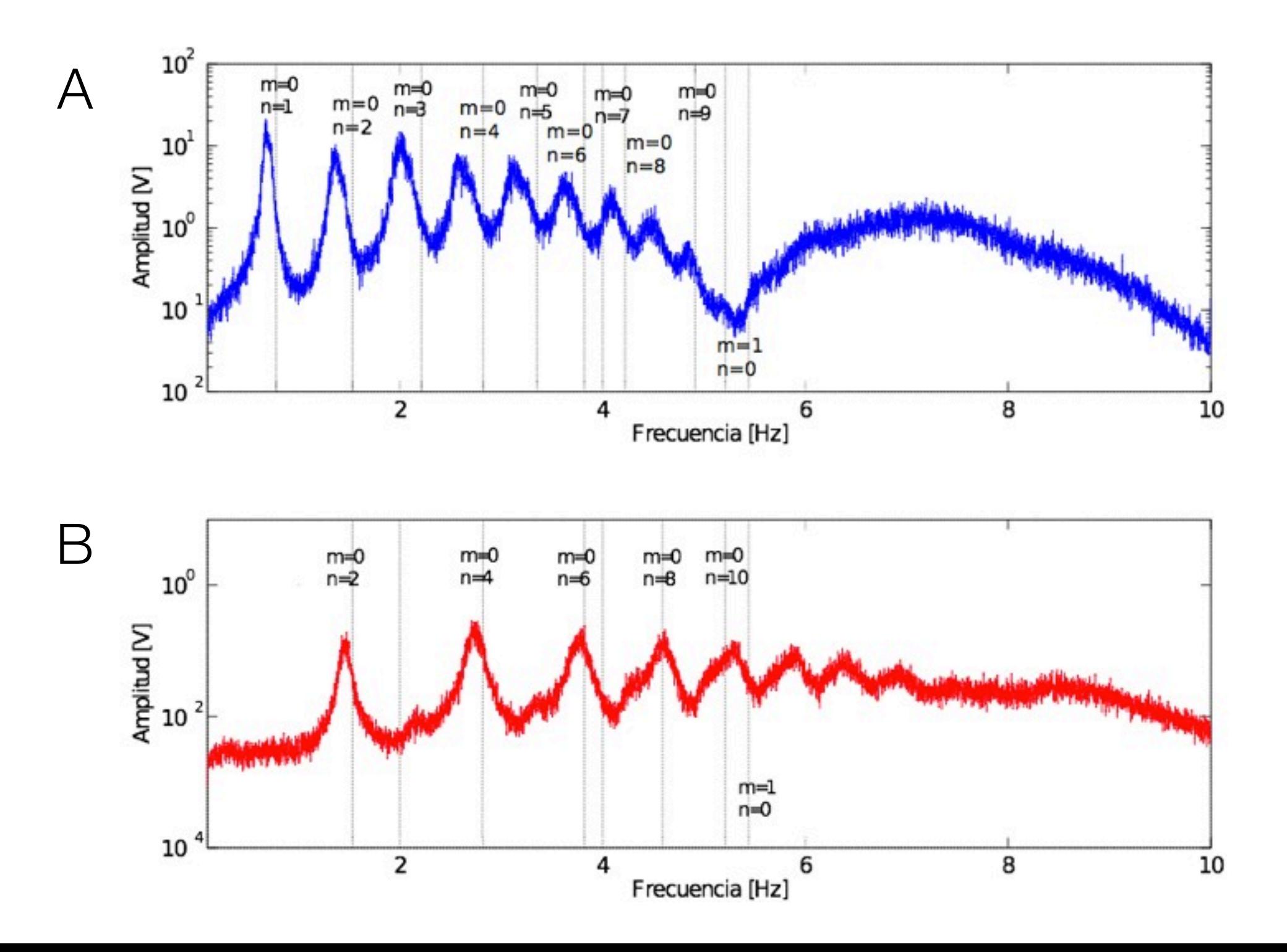

Ejemplo 4: Caracterización de ondas de gravedad en flujo de Taylor-Couette con superficie libre

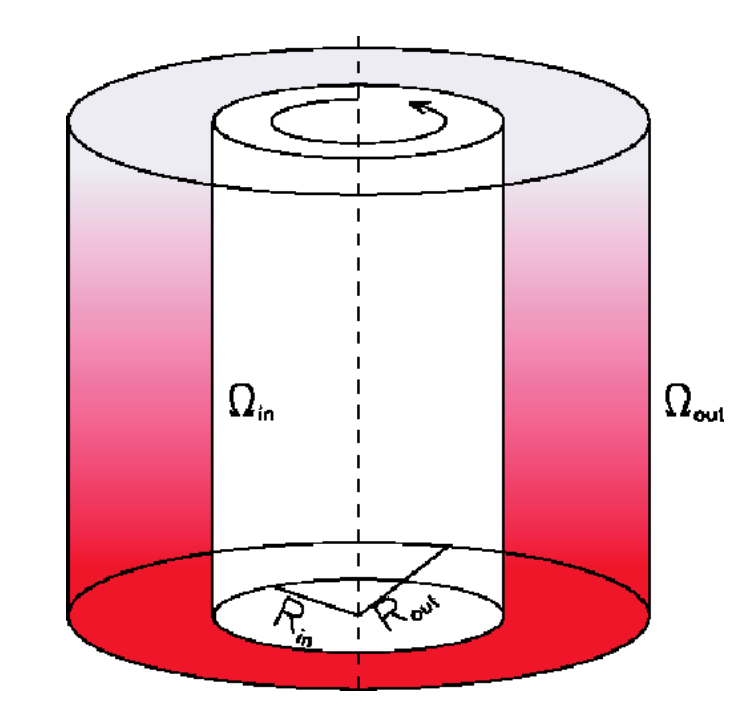

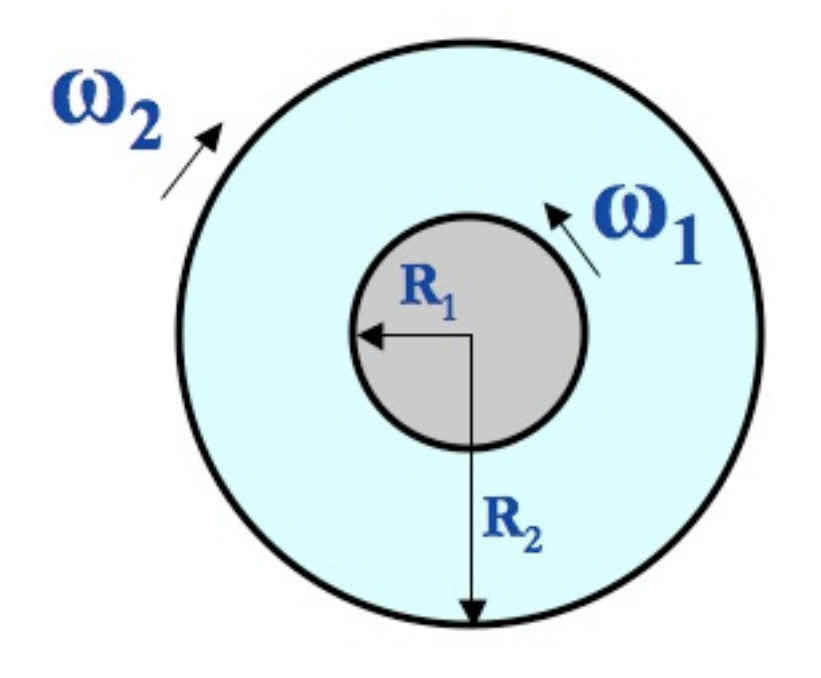

#### Flujo de Taylor-Couette Ruta hacia la turbulencia

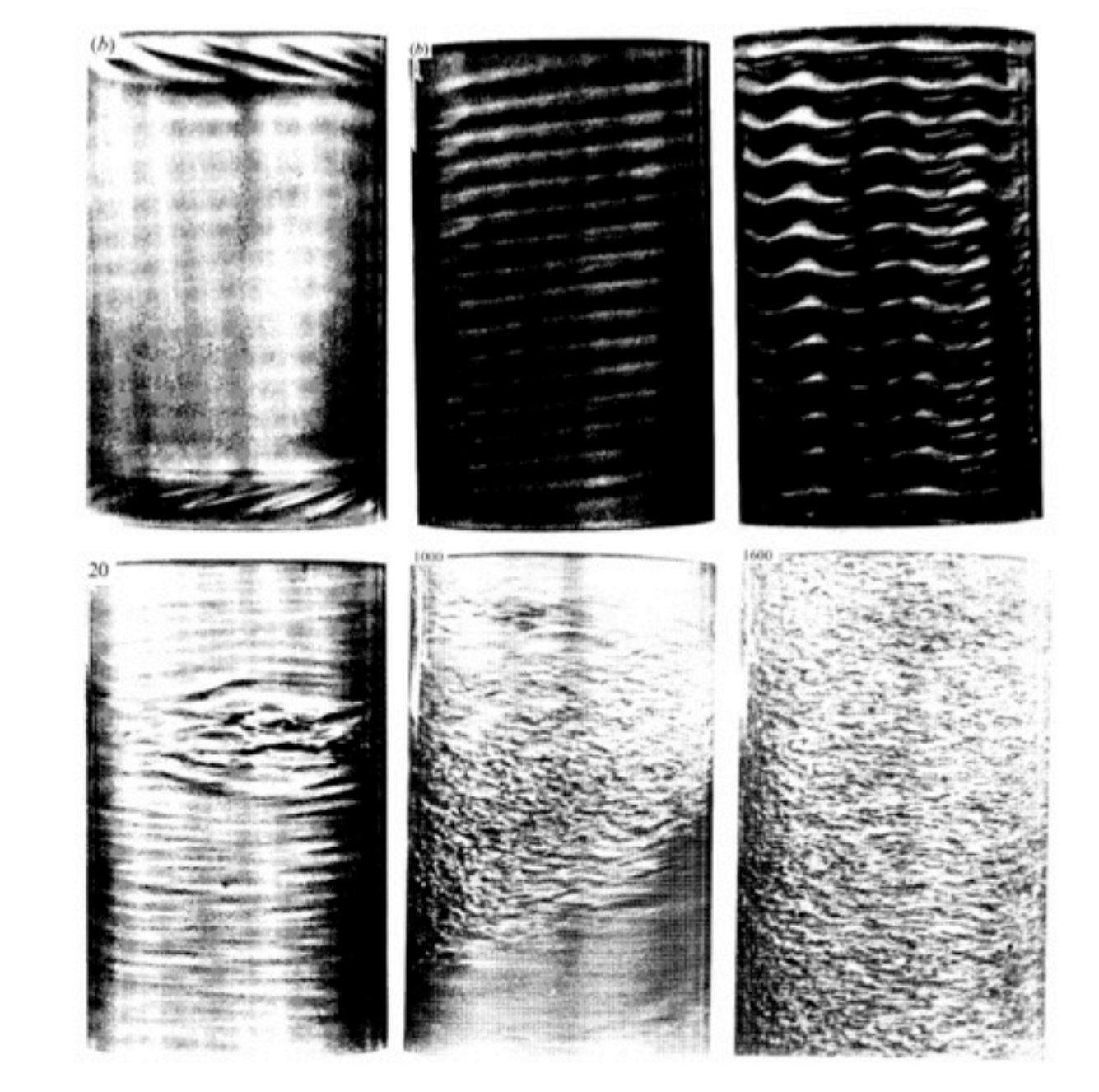

Si se deja una superficie libre y se hace rotar suficientemente rápido...

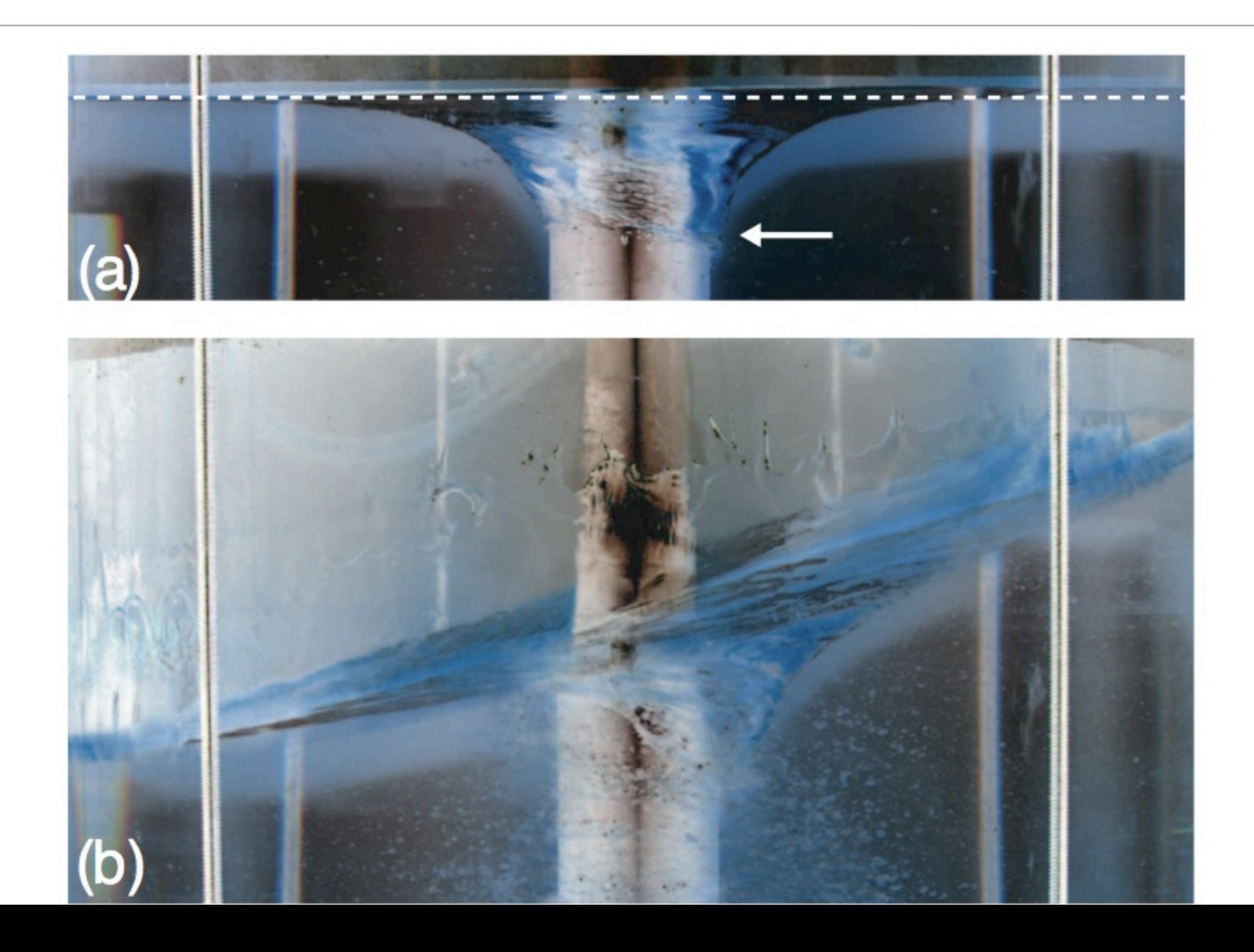

## Si se deja una superficie libre y se hace rotar suficientemente rápido...

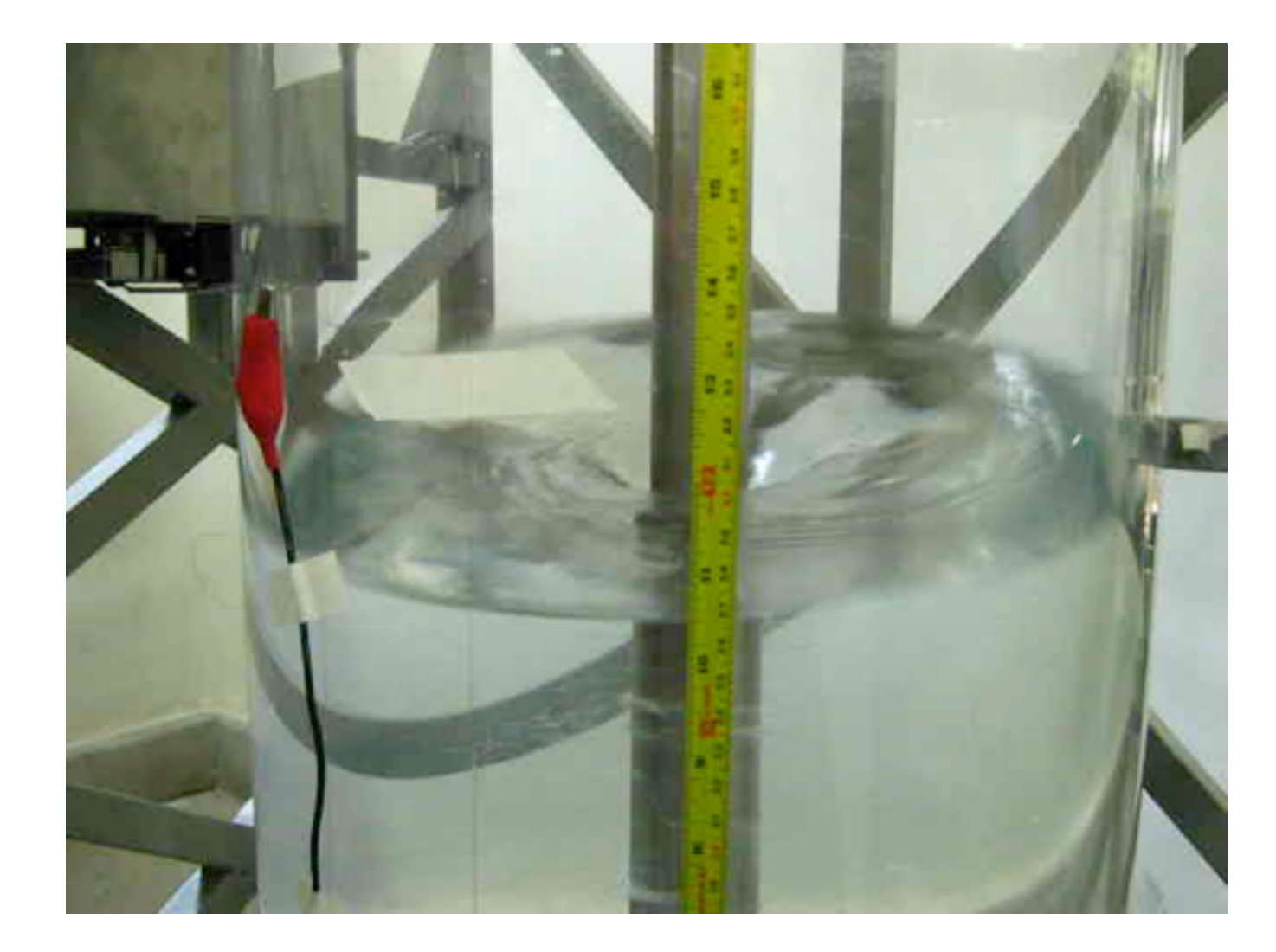

Medida resistiva de h(t)

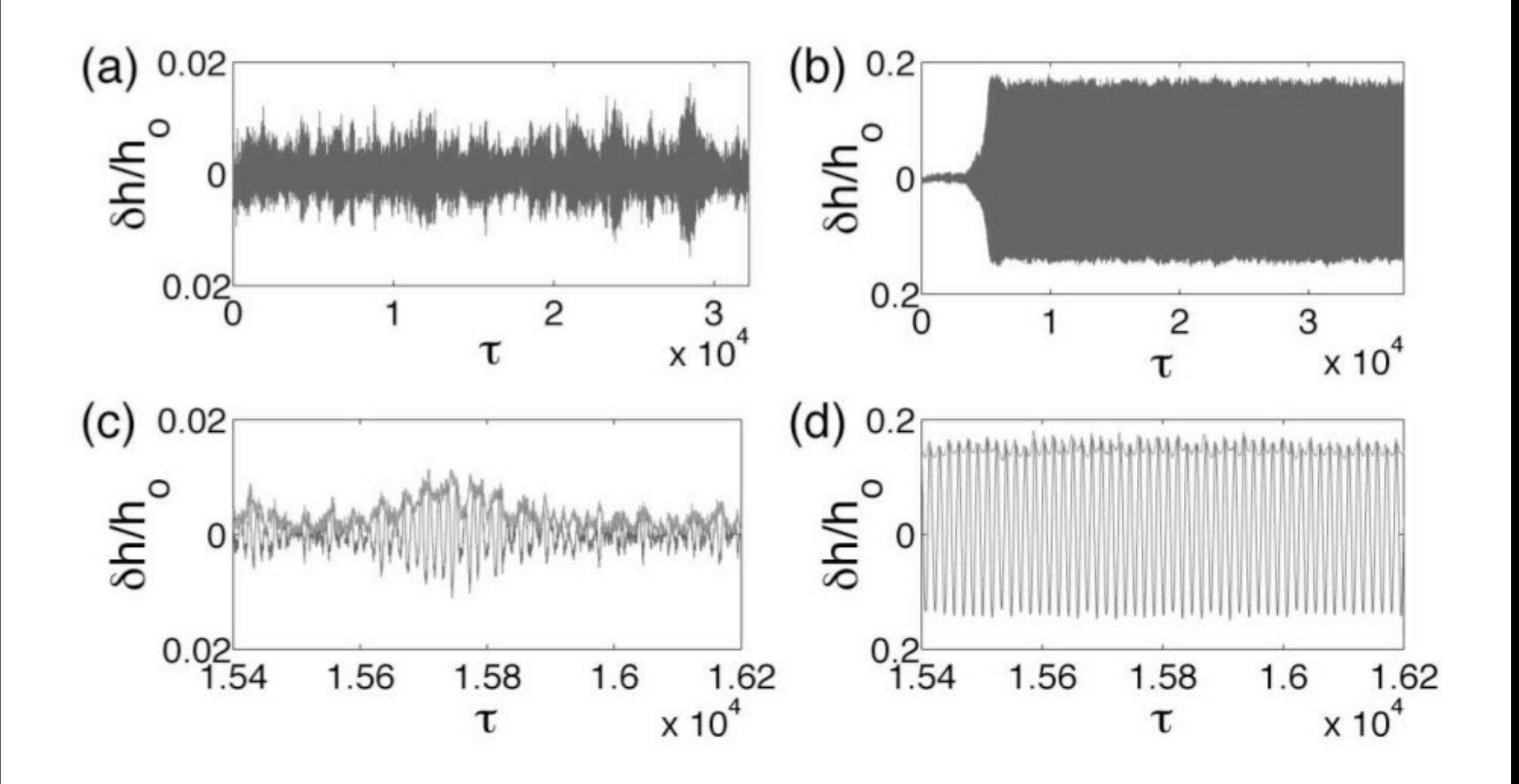

#### Medida capacitiva de h(t)

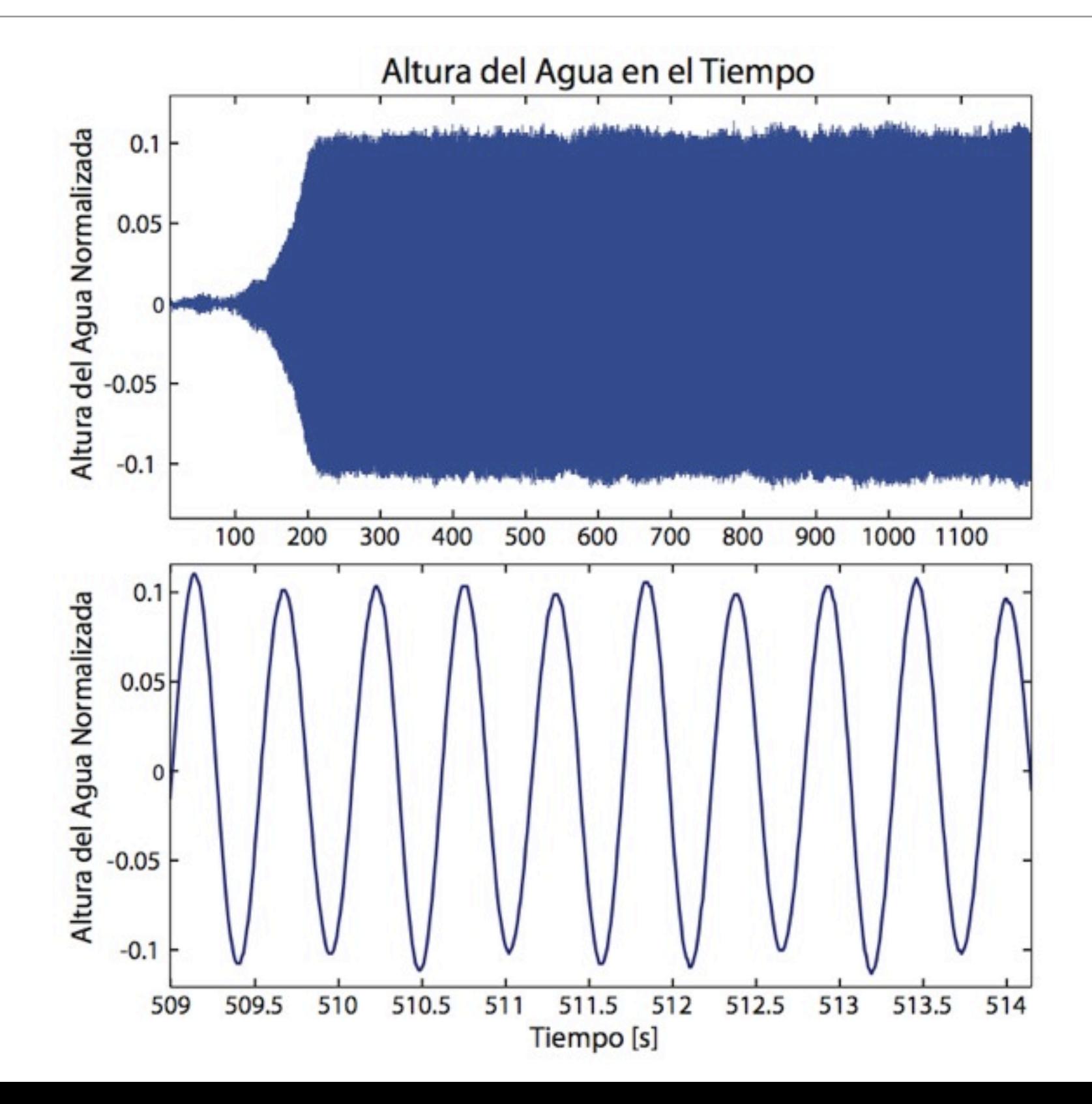

#### Diagrama de bifurcación

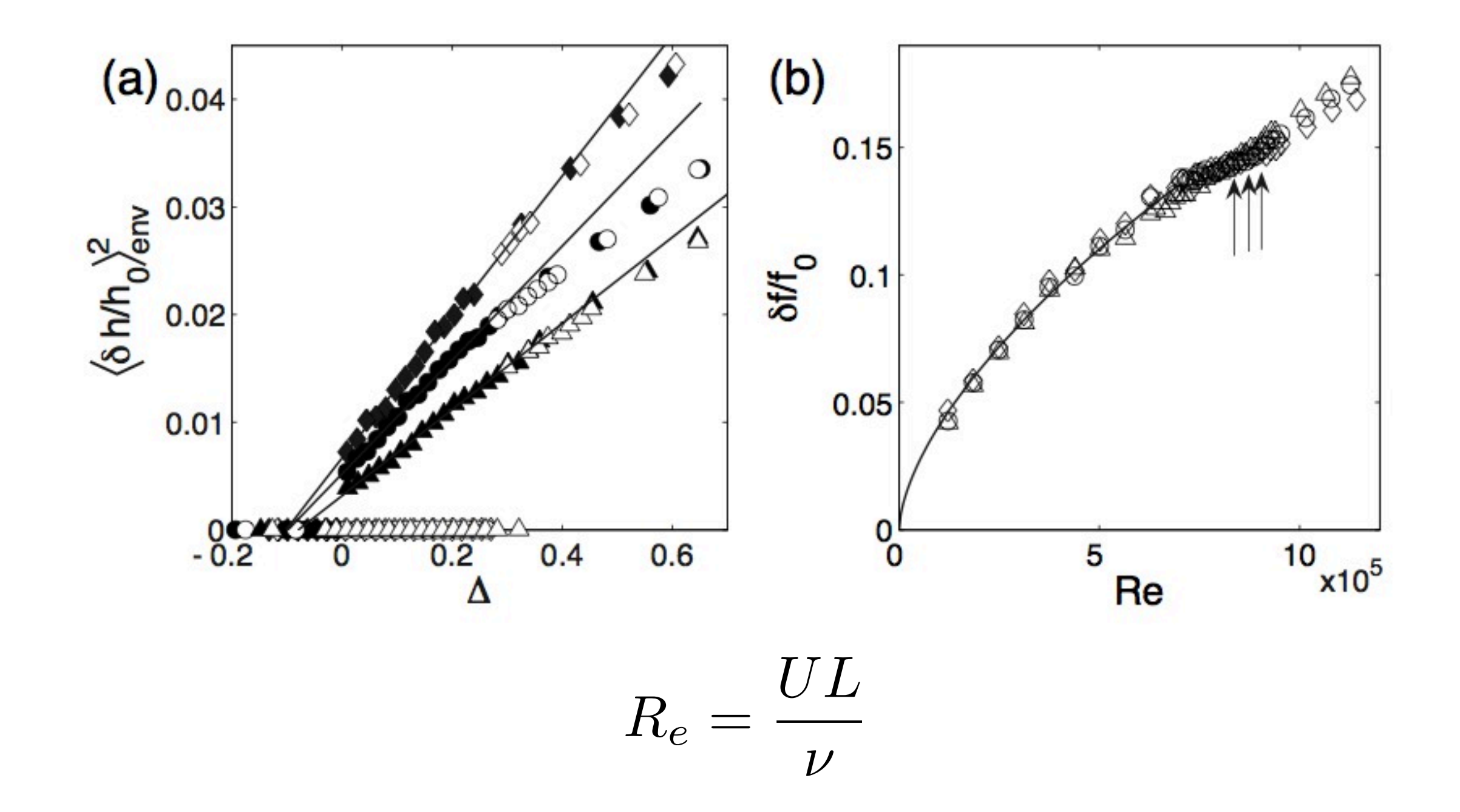

#### Diagrama de bifurcación

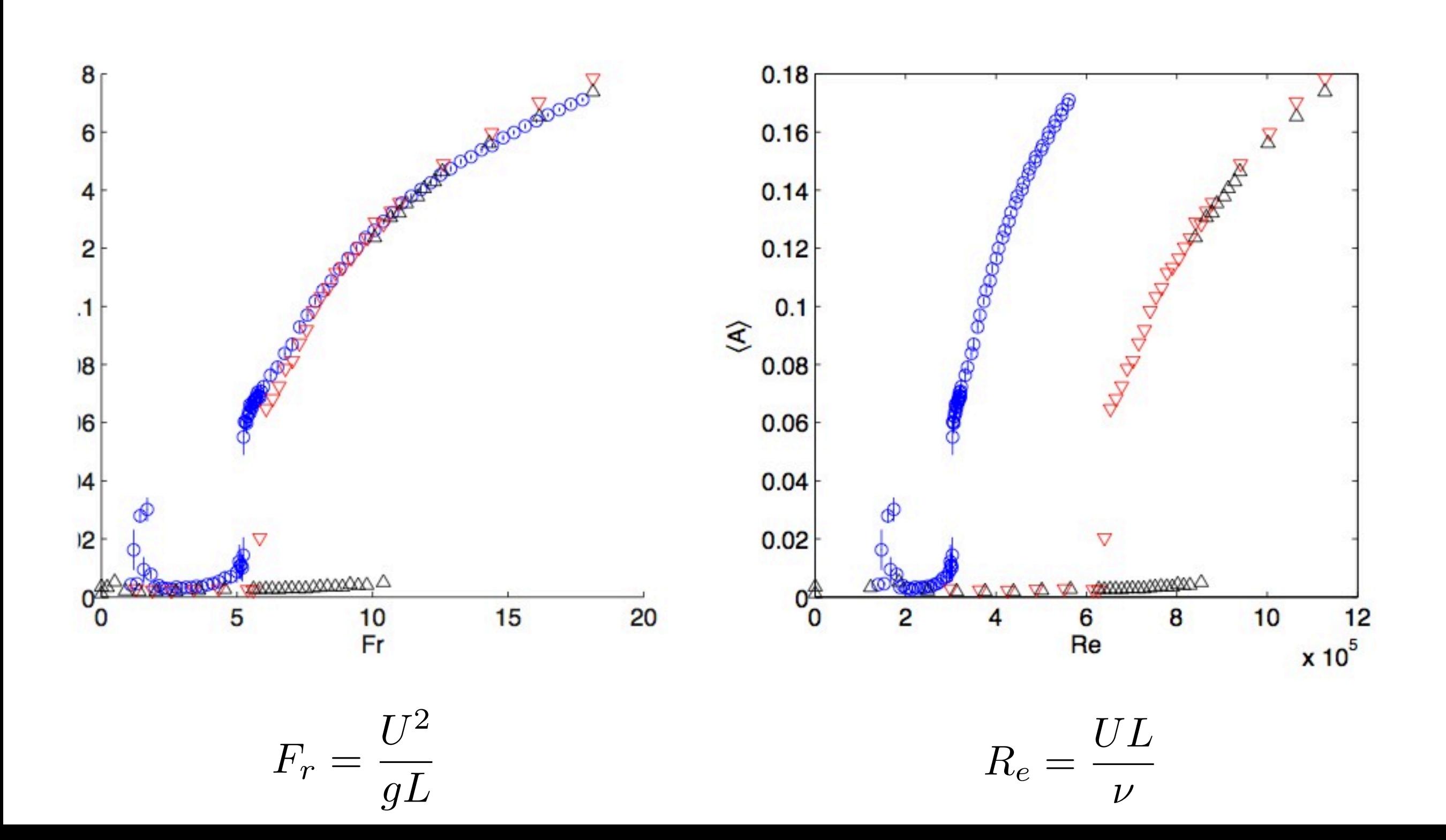

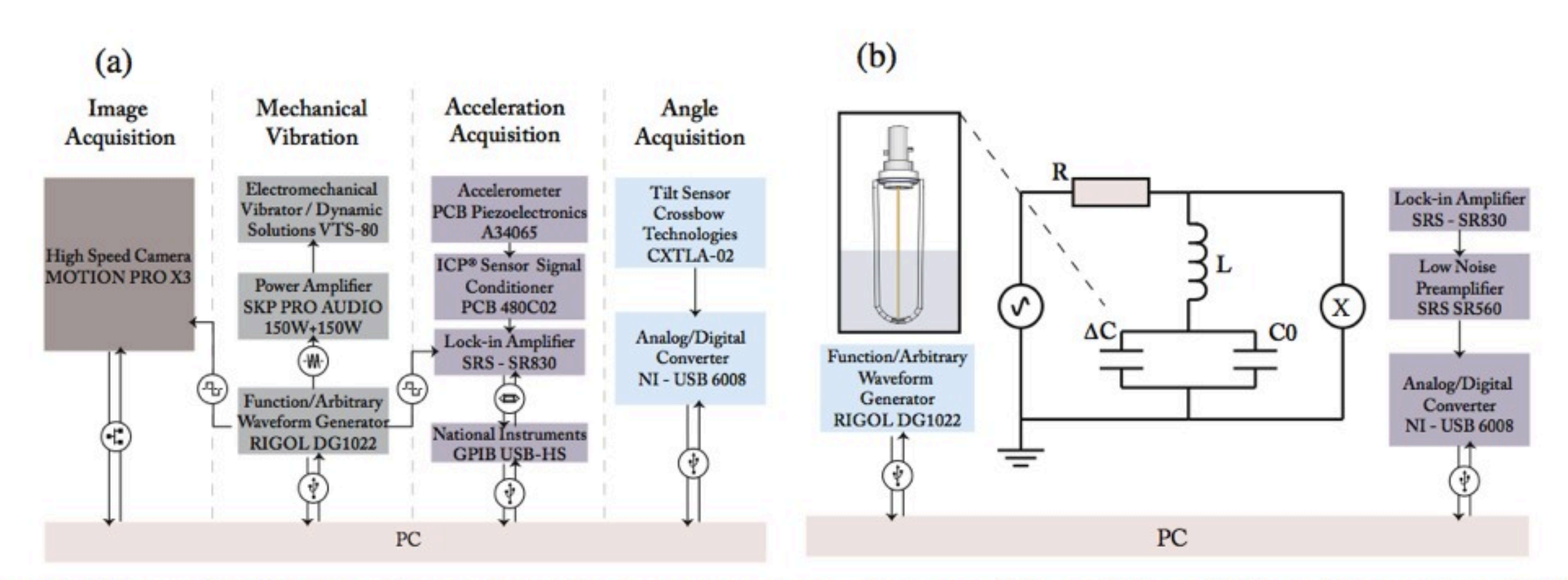

Fig. 2. (Color online) (a) The scheme shows the measurement procedures used for spatial acquisitions. (b) Local acquisitions scheme. The capacitor  $\Delta C$  represents capacity fluctuations and can be negative.  $C_0$  represents parasitic and zero-level capacity.

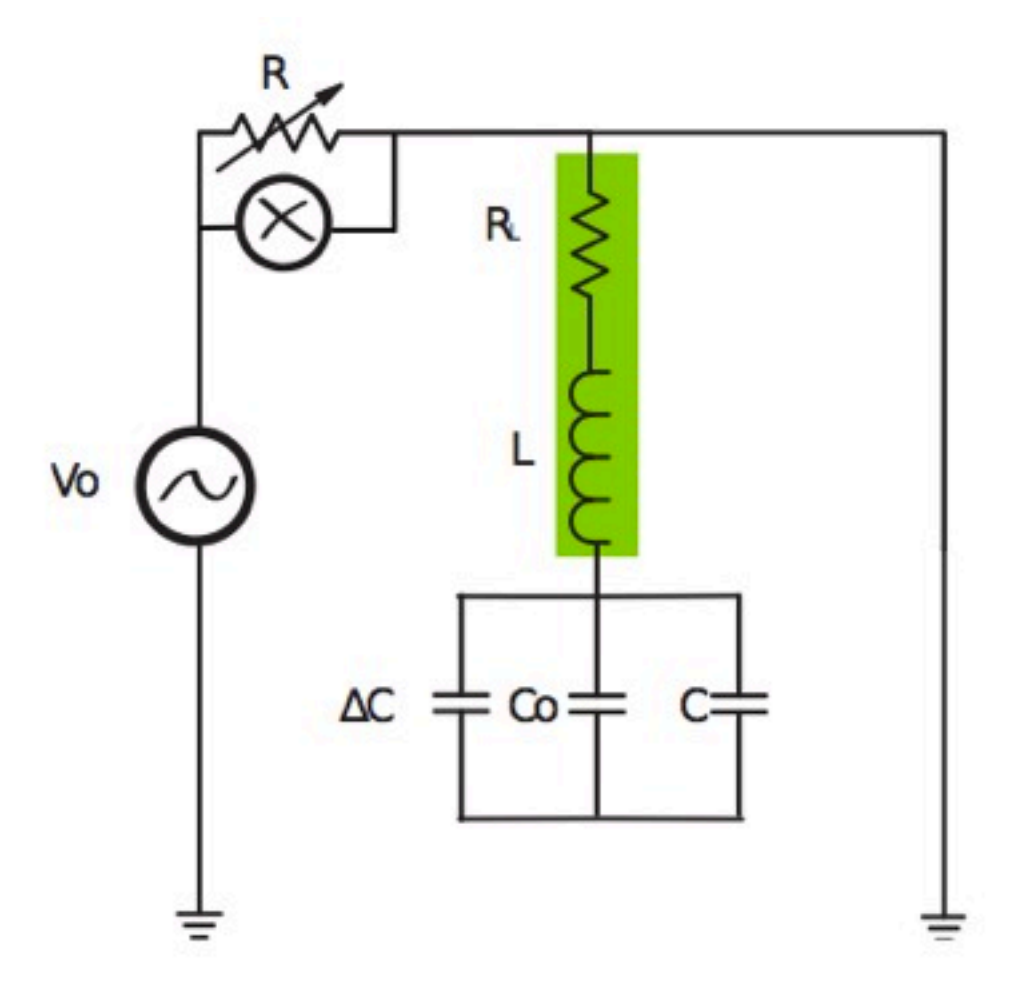

Figura 2.7: Circuito resonante que se utiliza para medir la altura relativa del agua. Los valores de los elementos del circuito son:  $R_L = 25 \Omega$ ,  $L = 22$  mH,  $R = 1.5 \Omega - 2 k\Omega$  y  $C = 150$  pF.  $C_0$  corresponde a la capacidad del cable rodeado por agua cuando el sistema está en reposo, mientras que  $\Delta C$  a las variaciones de capacidad del mismo debido a las variaciones de altura del agua. Se mide el voltaje diferencial sobre la resistencia variable  $R$ 

Utilizando el formalismo de impedancia es posible escribir una ecuación para la corriente:

$$
I_0 = \frac{V_0}{R + R_L + i\omega L + \frac{1}{i\omega C_{eq}}},
$$
\n(2.11)

donde

$$
C_{eq} = C_0 + C + \Delta C. \tag{2.12}
$$

La fase de la señal sobre la resistencia R está dada por:

$$
\tan \phi = \frac{\omega L - \frac{1}{\omega C_{eq}}}{R + R_L} \tag{2.13}
$$

A pesar de que los valores típicos de  $\Delta C$  pueden ser del mismo orden que  $C_0$ , se puede elegir C suficientemente grande como para garantizar que  $\Delta C \ll C + C_0$  y hacer una expansión a primer orden de  $\Delta C$ :

$$
\tan \phi = \frac{1}{R + R_L} \left\{ \omega L - \frac{1}{\omega C'} \left( 1 - \frac{\Delta C}{C'} \right) \right\}
$$
 (2.14)

donde  $C' = C + C_0$ . Así, se obtiene una ecuación para la frecuencia de resonancia  $\omega^*$ 

$$
\omega^* L - \frac{1}{\omega^* C'} = 0, \tag{2.15}
$$

Por lo tanto,  $\omega^* = \sqrt{\frac{1}{LC'}}$ , lo que al introducirlo en la ecuación 1.14:

$$
\tan \phi = \frac{1}{R + R_L} \left\{ -\omega^* L \frac{\Delta C}{C'} \right\}
$$
 (2.16)

lo que nos permite concluir que

$$
\tan \phi = -\frac{\Delta C}{C'(R + R_L)} \sqrt{\frac{L}{C'}},\tag{2.17}
$$